## Benchmark shortest\_path\_ldbc100/q39

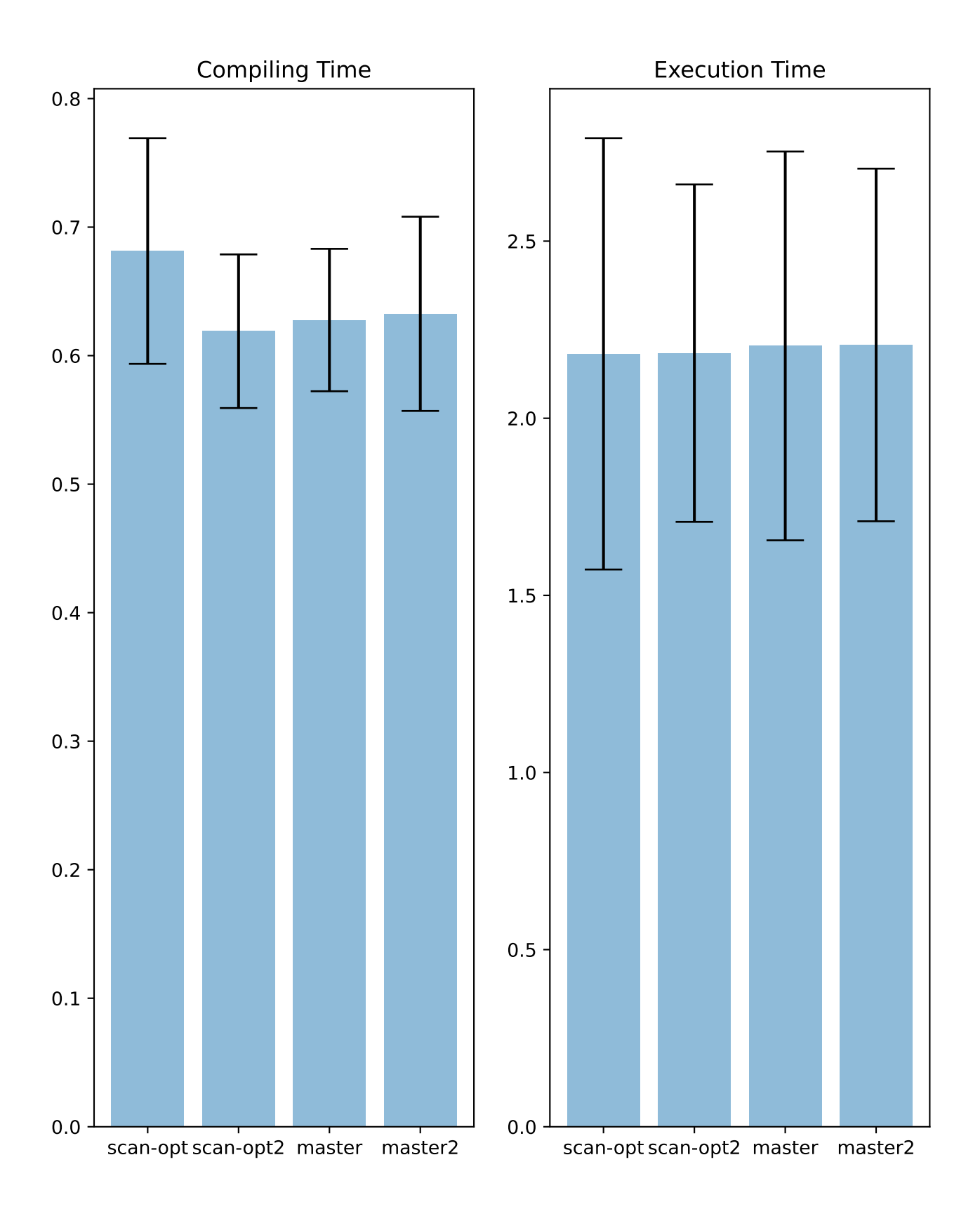

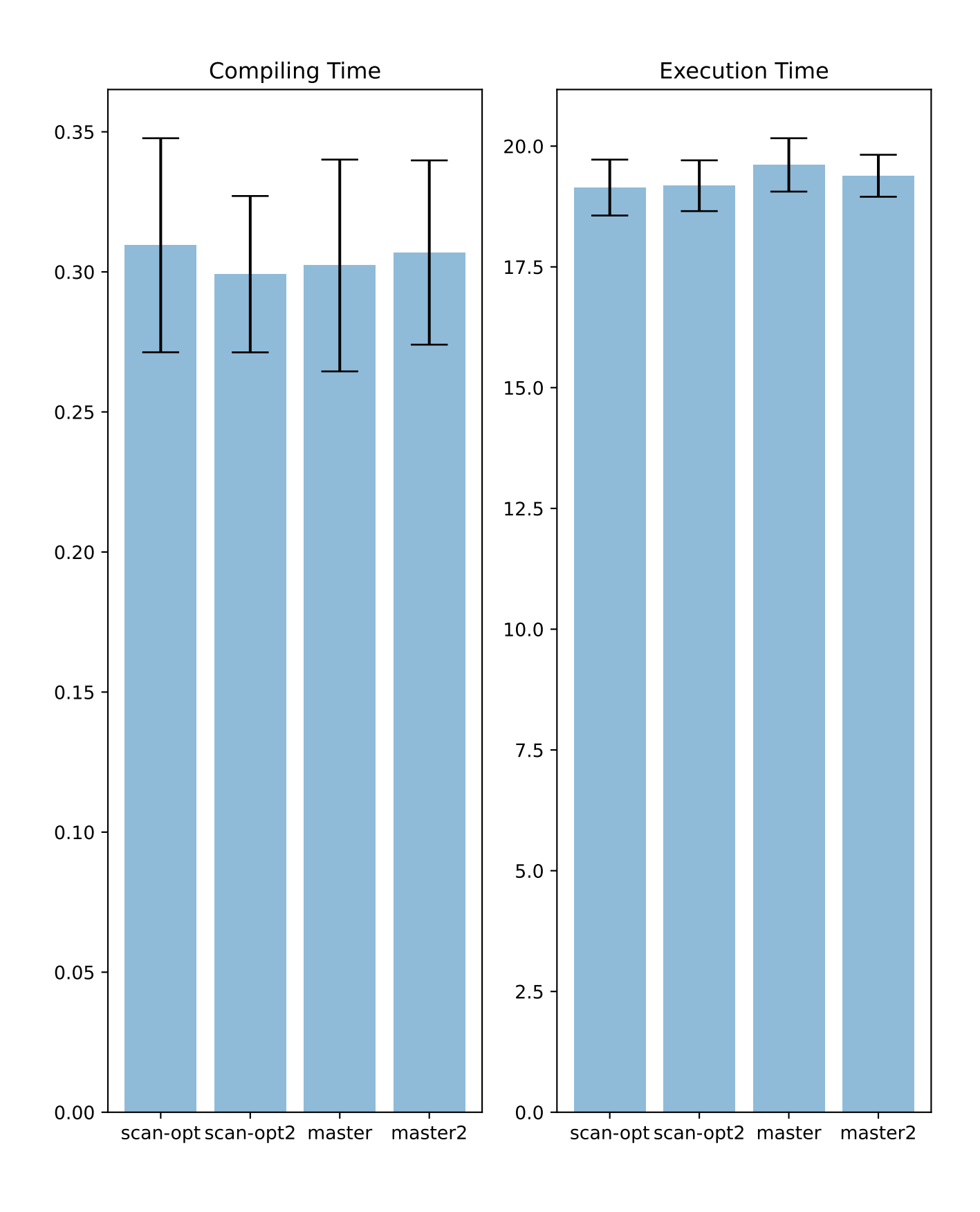

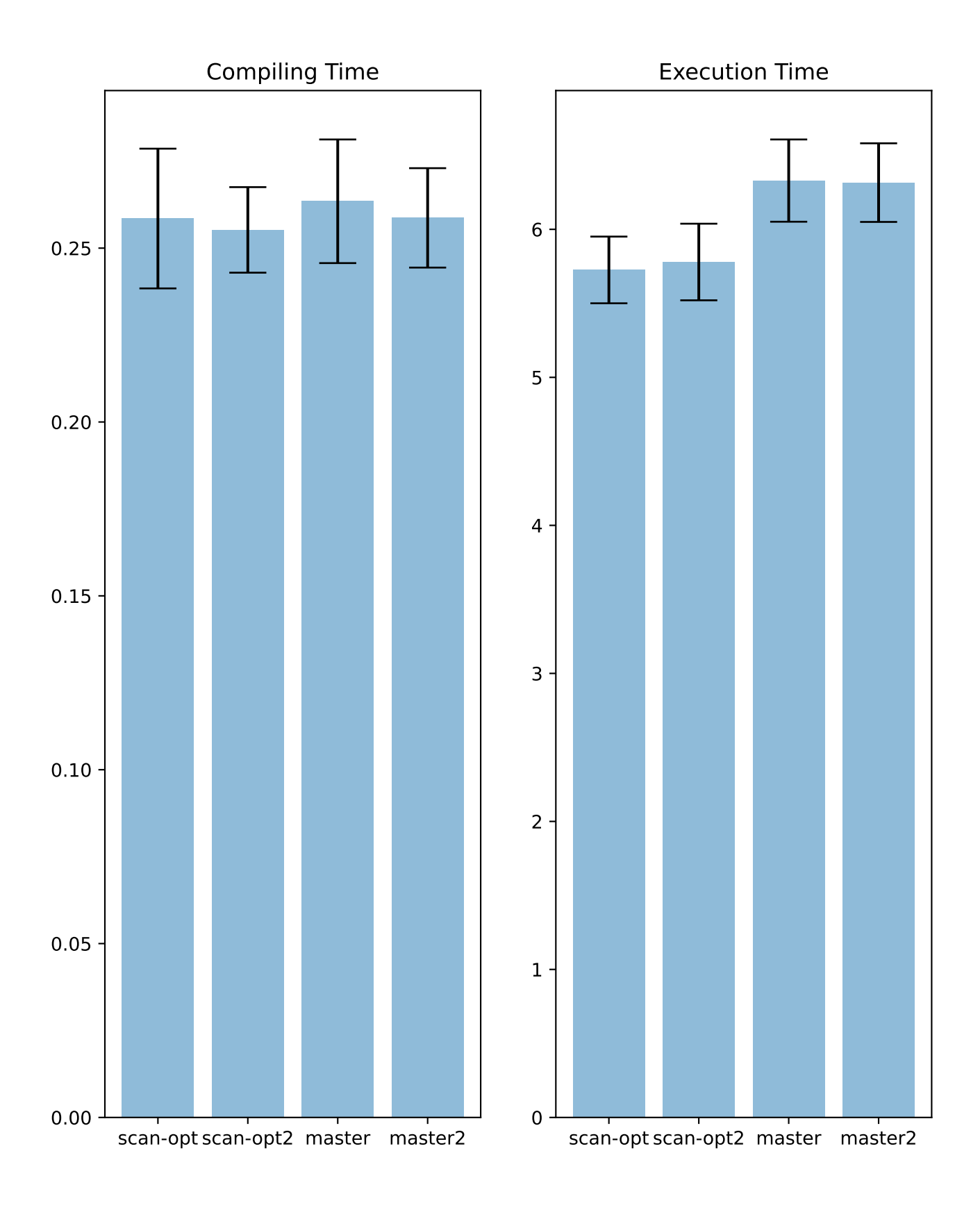

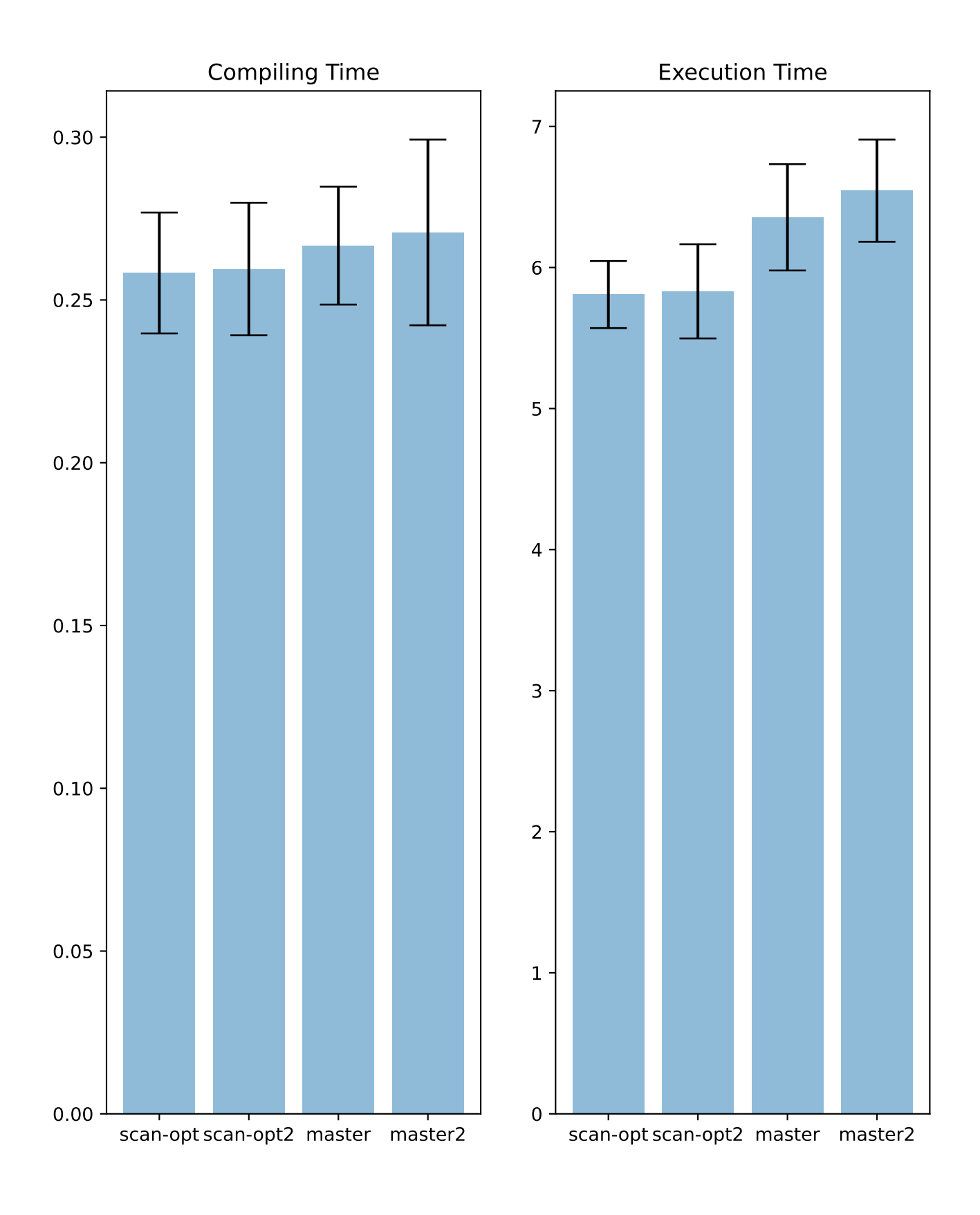

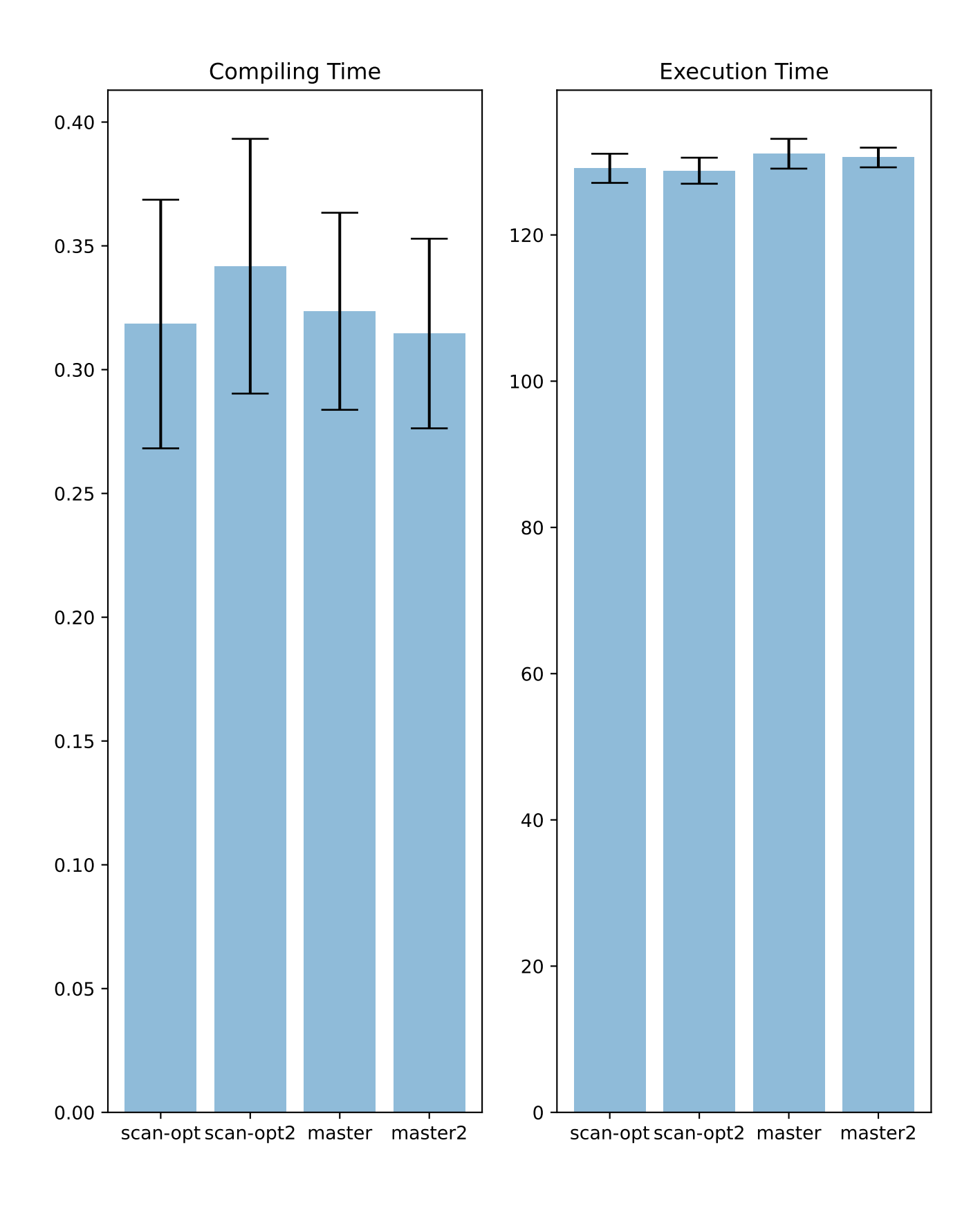

Benchmark fixed\_size\_seq\_scan/q23

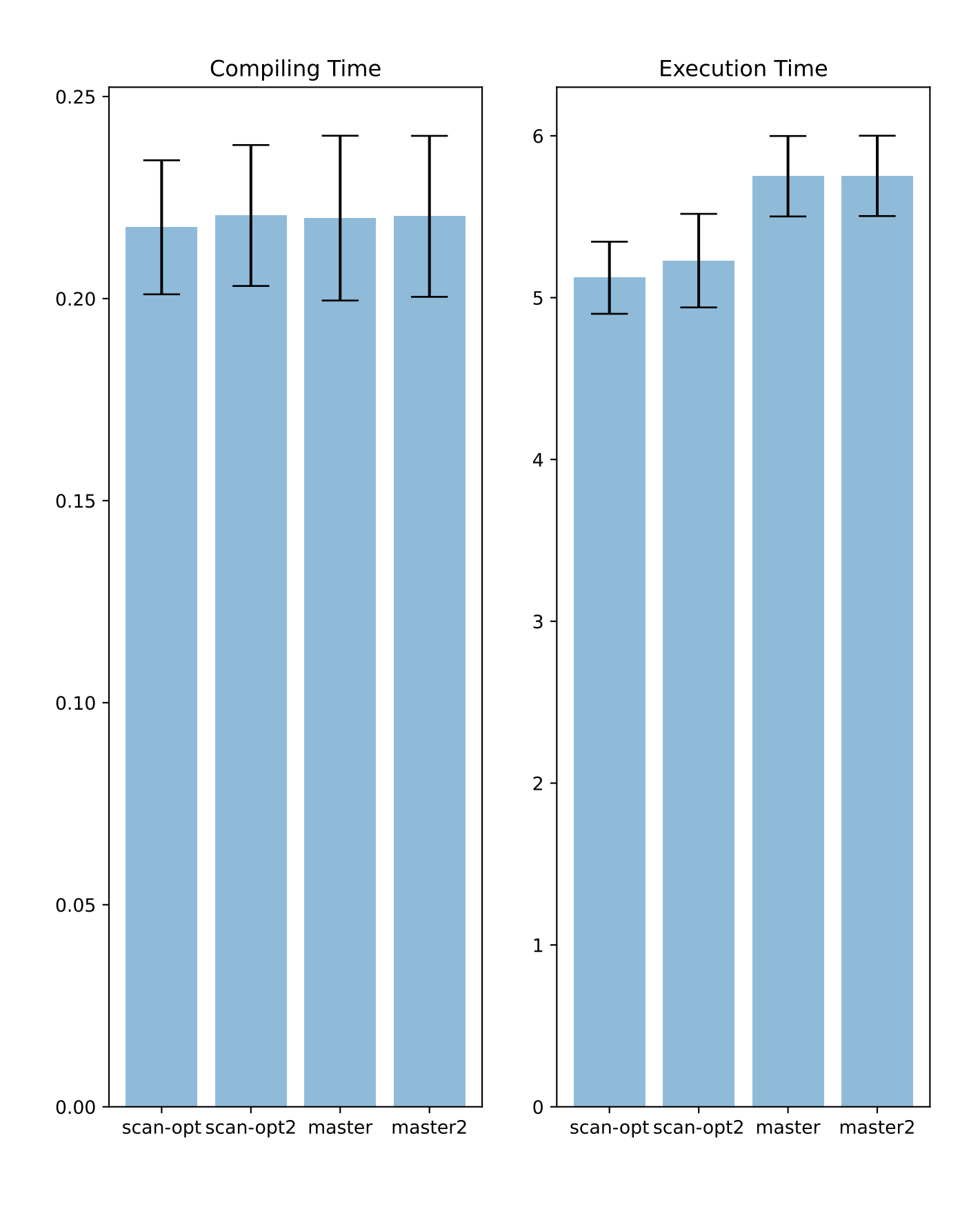

# Benchmark join/q29

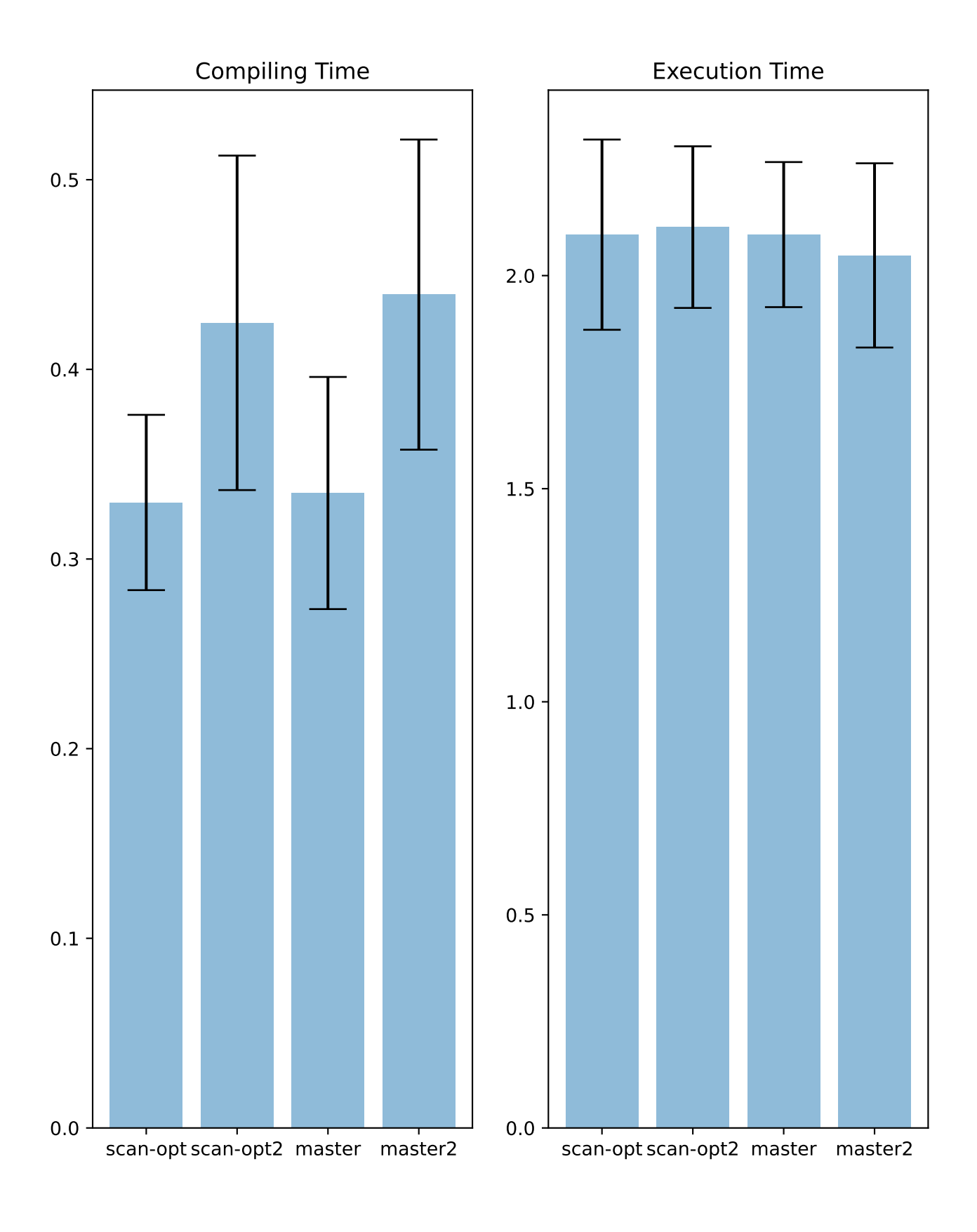

# Benchmark join/q31

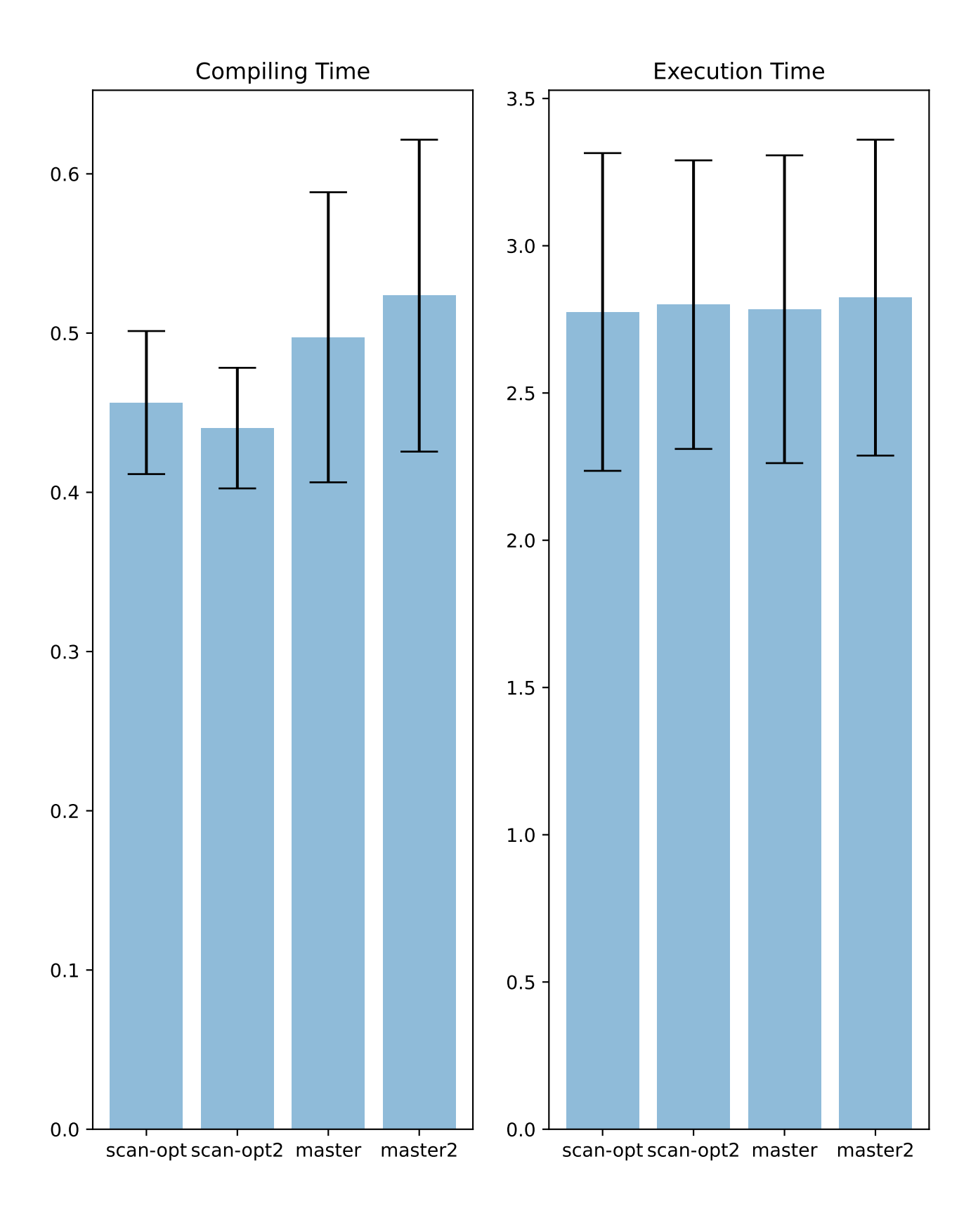

# Benchmark join/q30

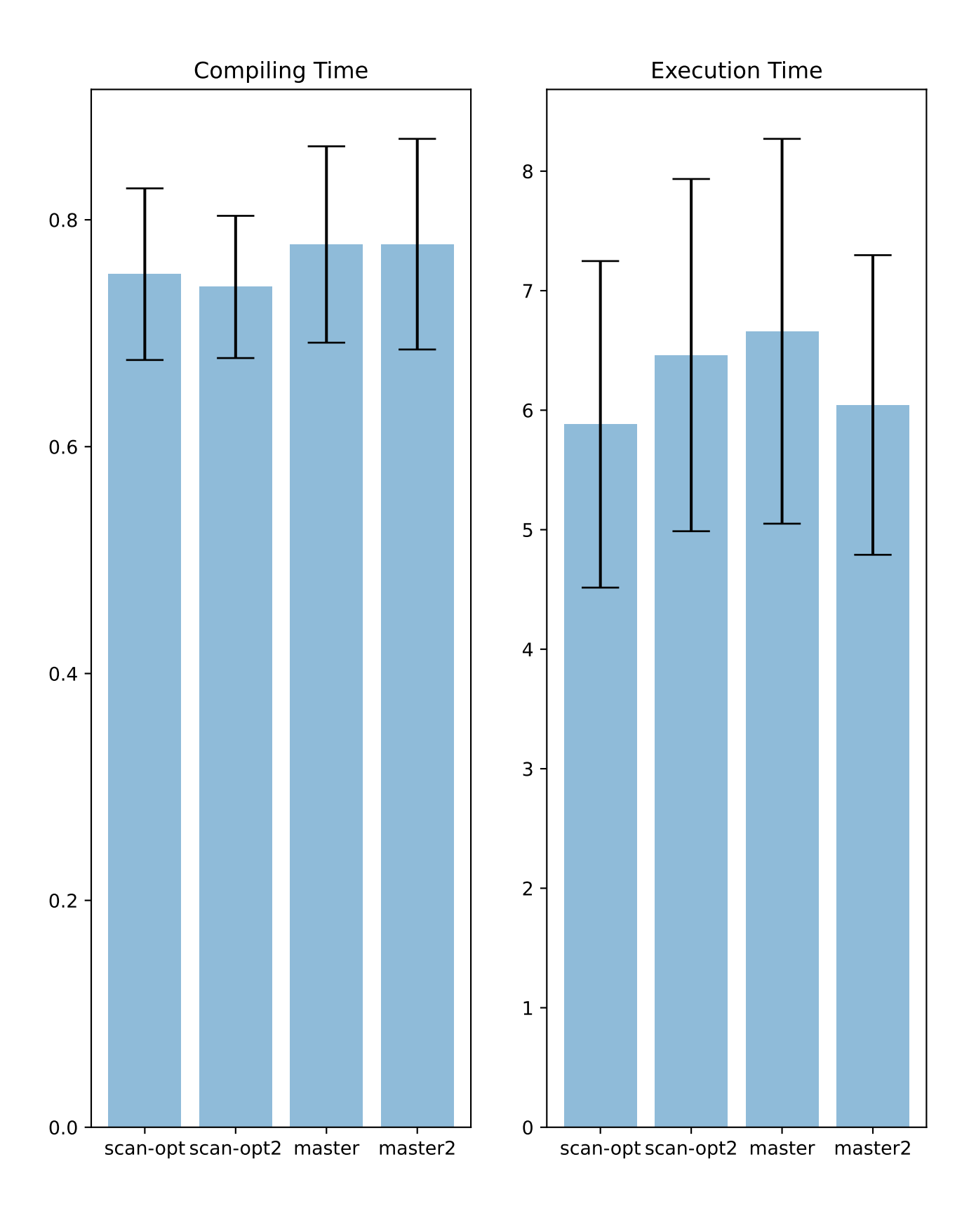

Benchmark ldbc\_snb\_is/q32

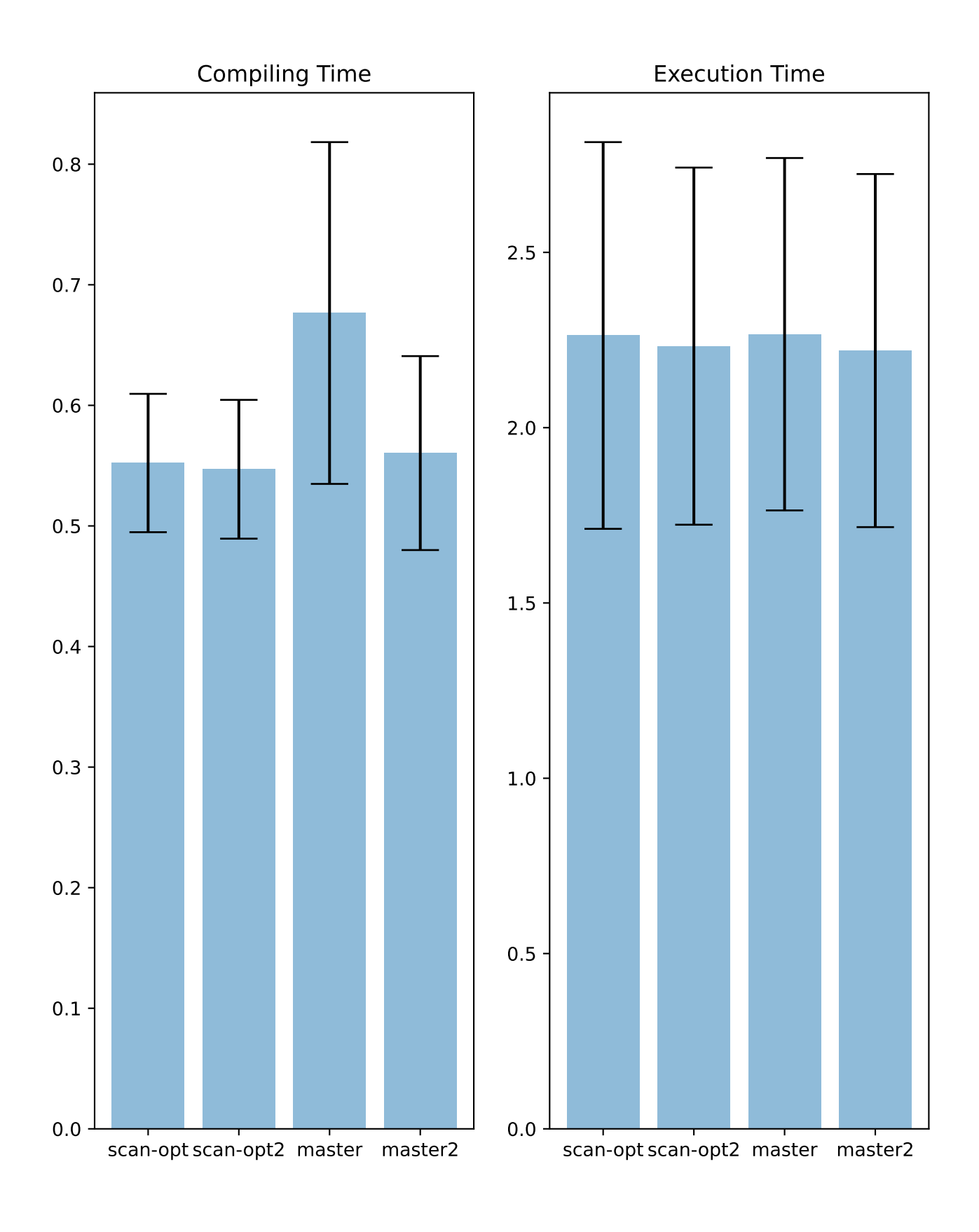

## Benchmark aggregation/q24

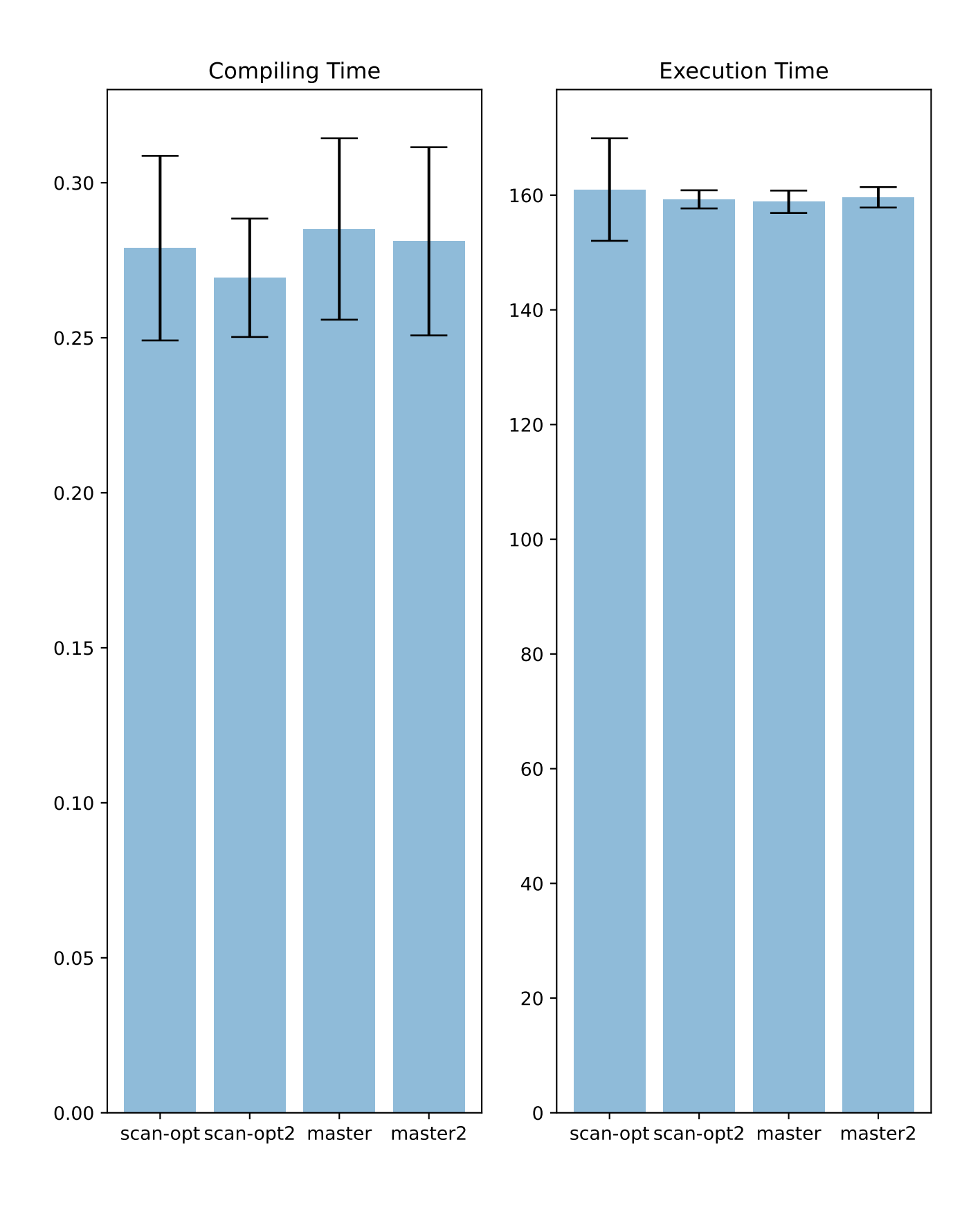

Benchmark ldbc\_snb\_ic/q36

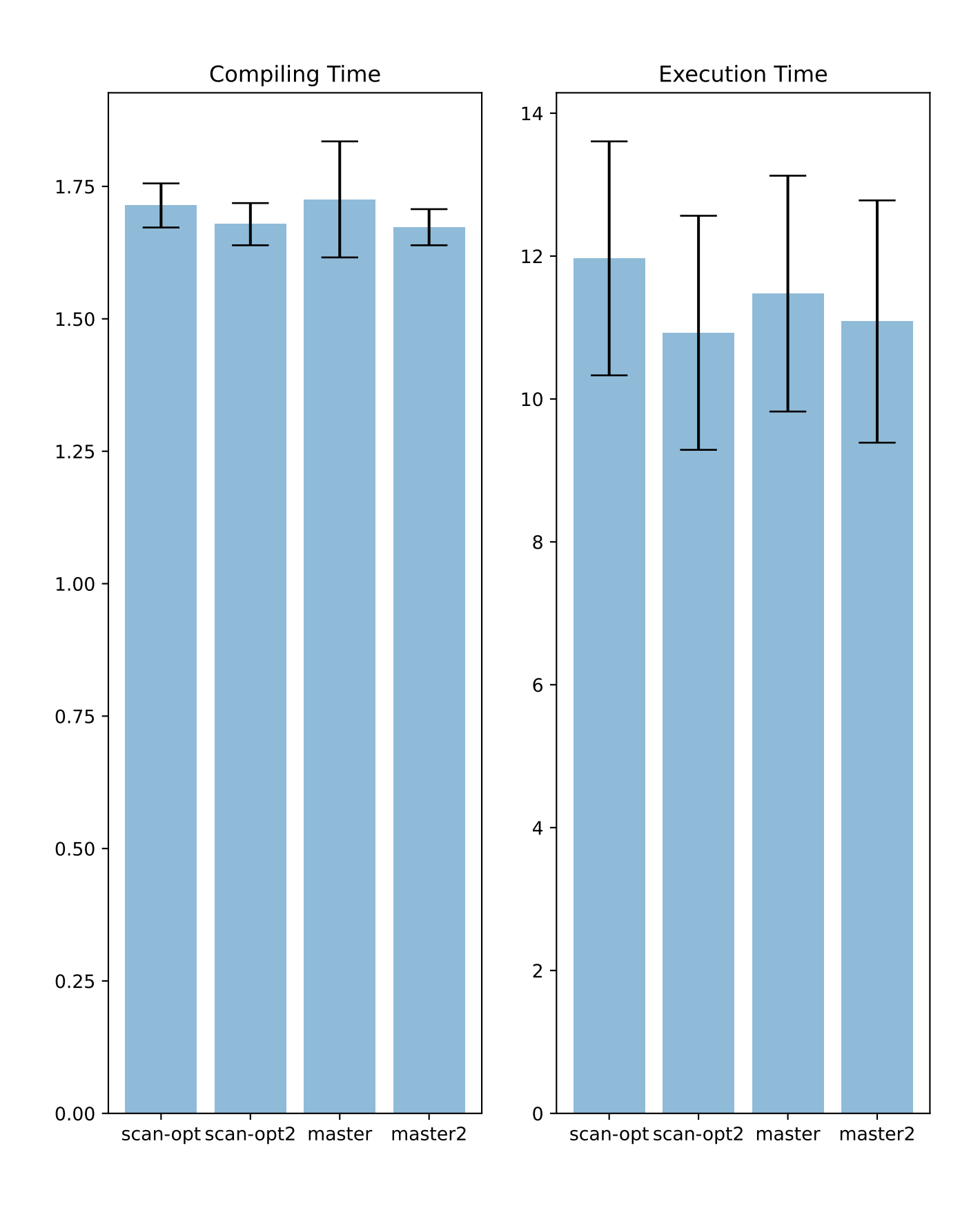

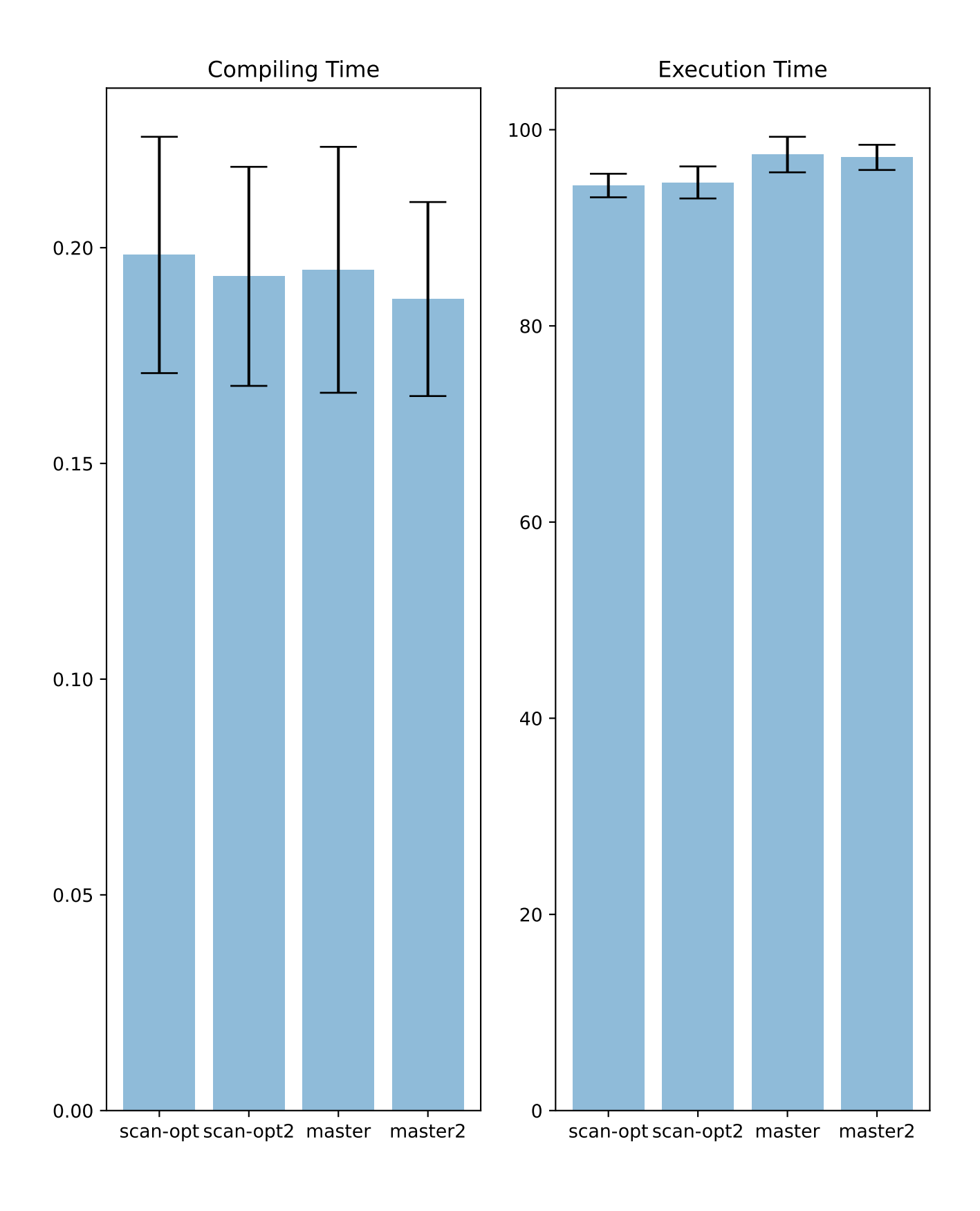

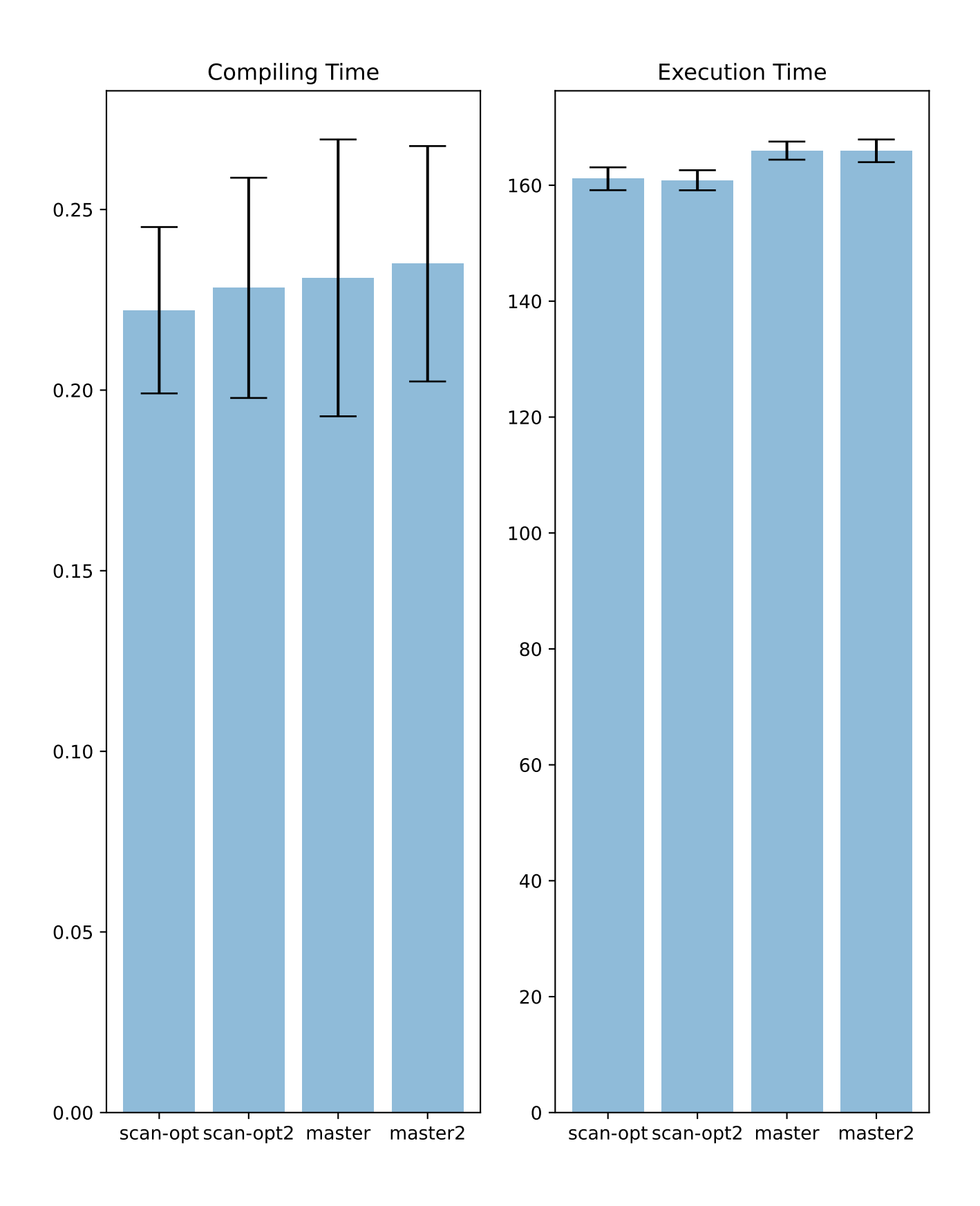

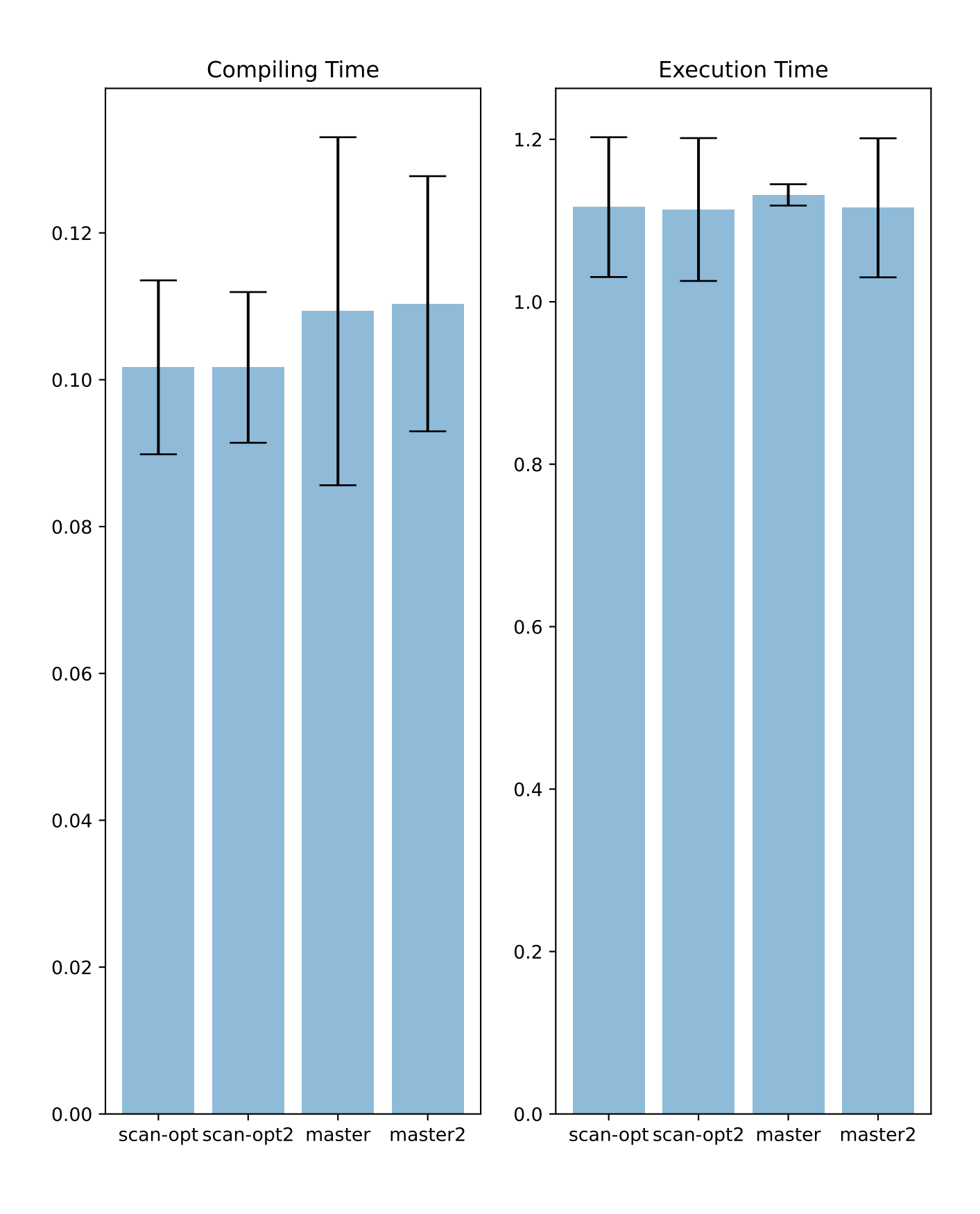

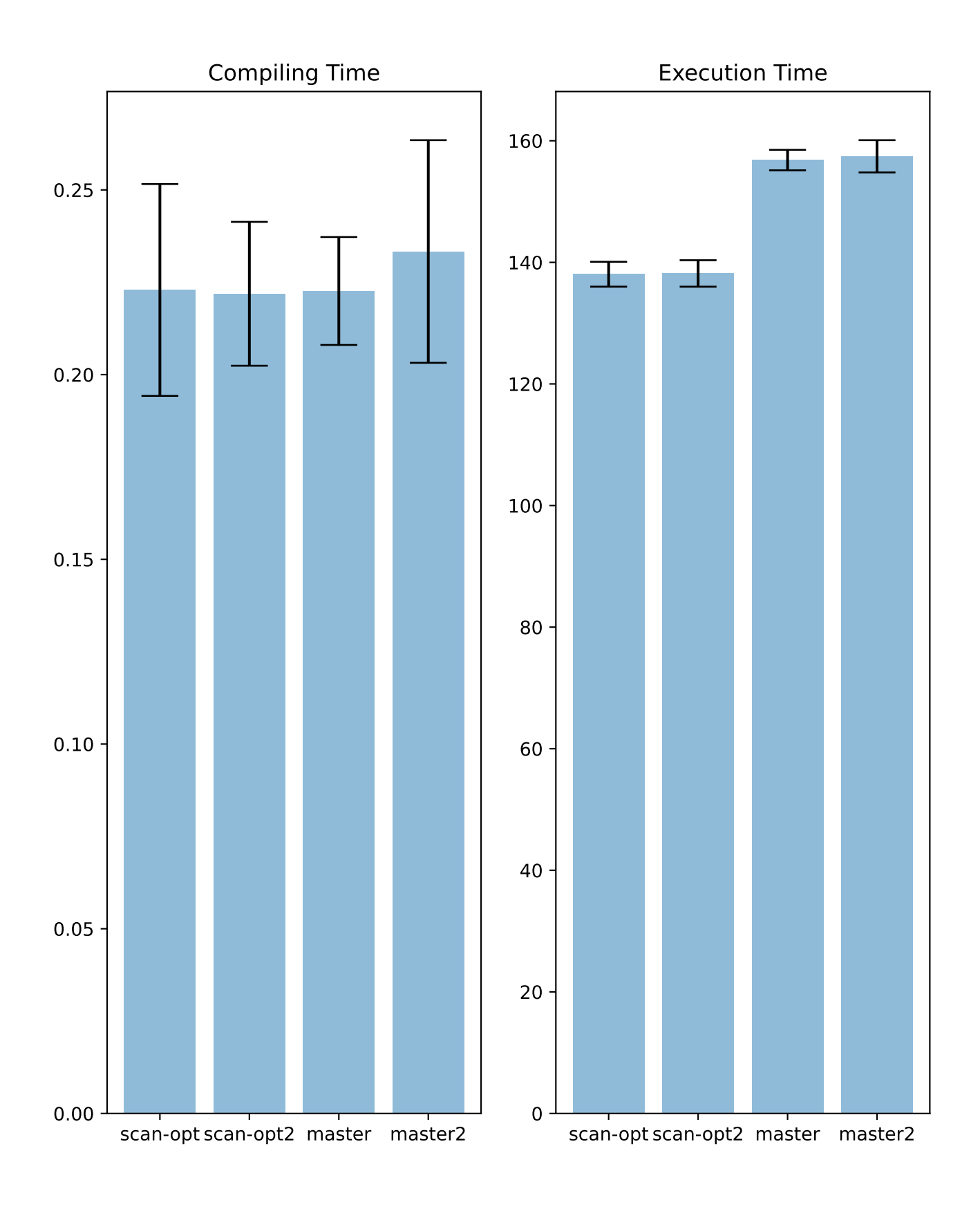

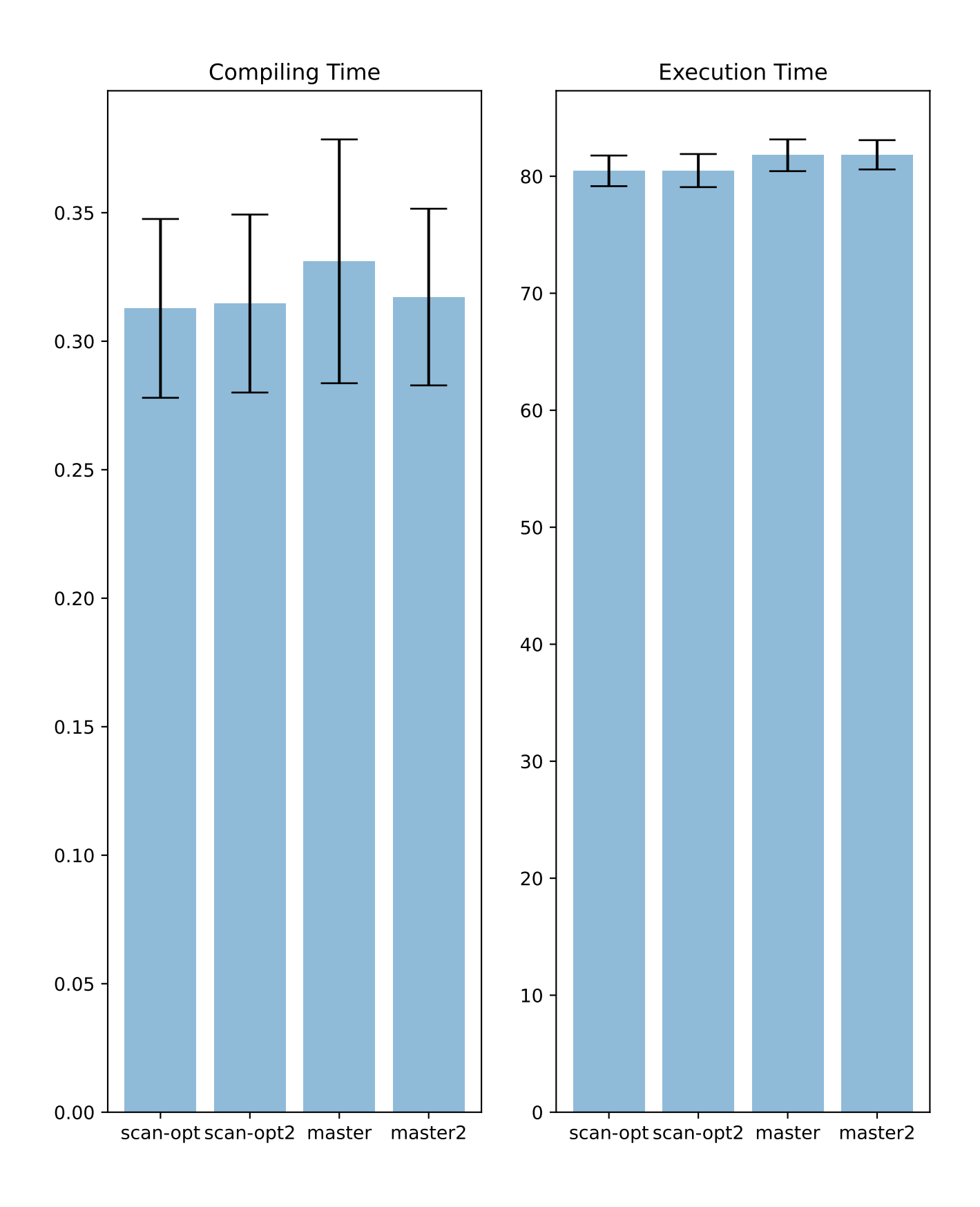

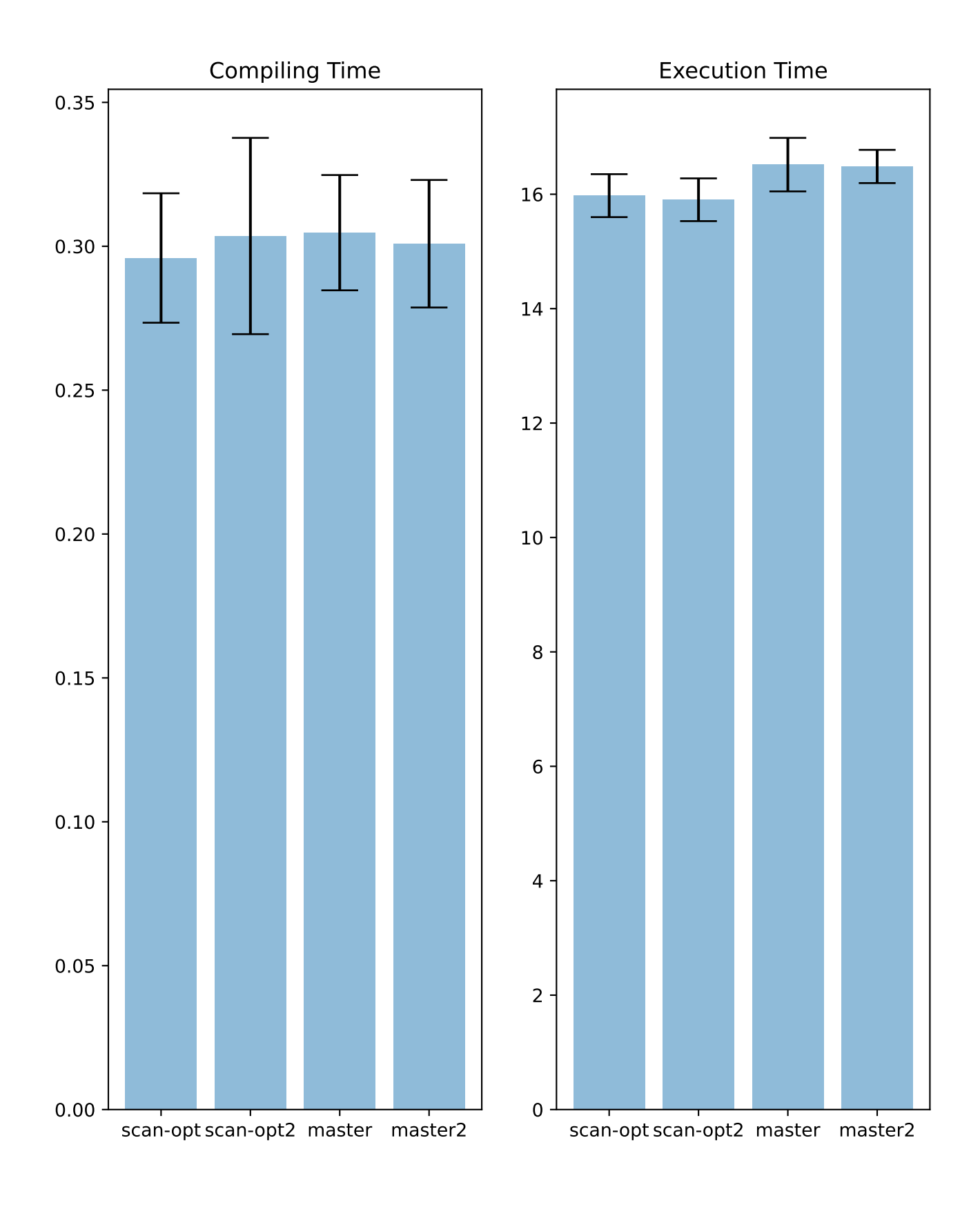

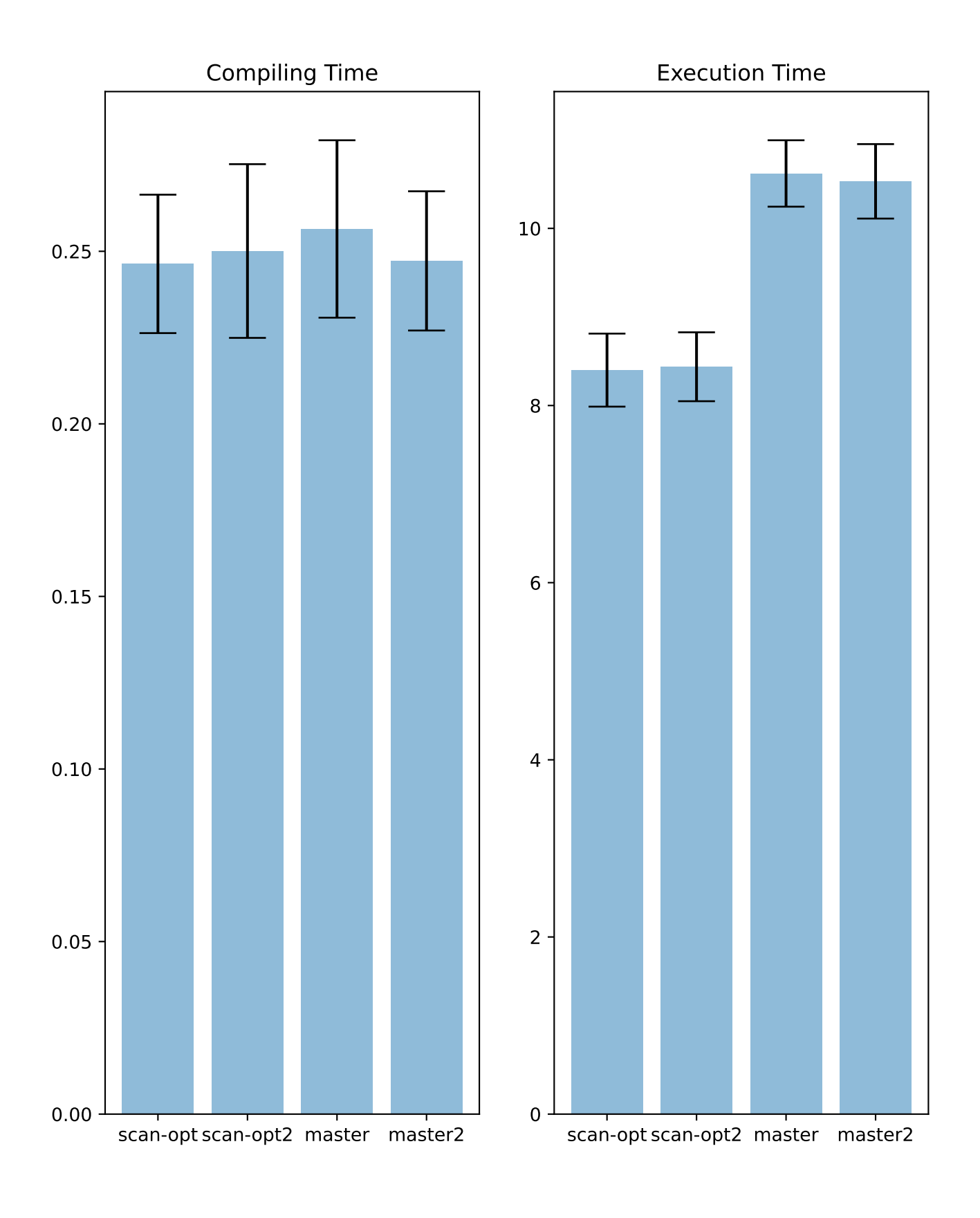

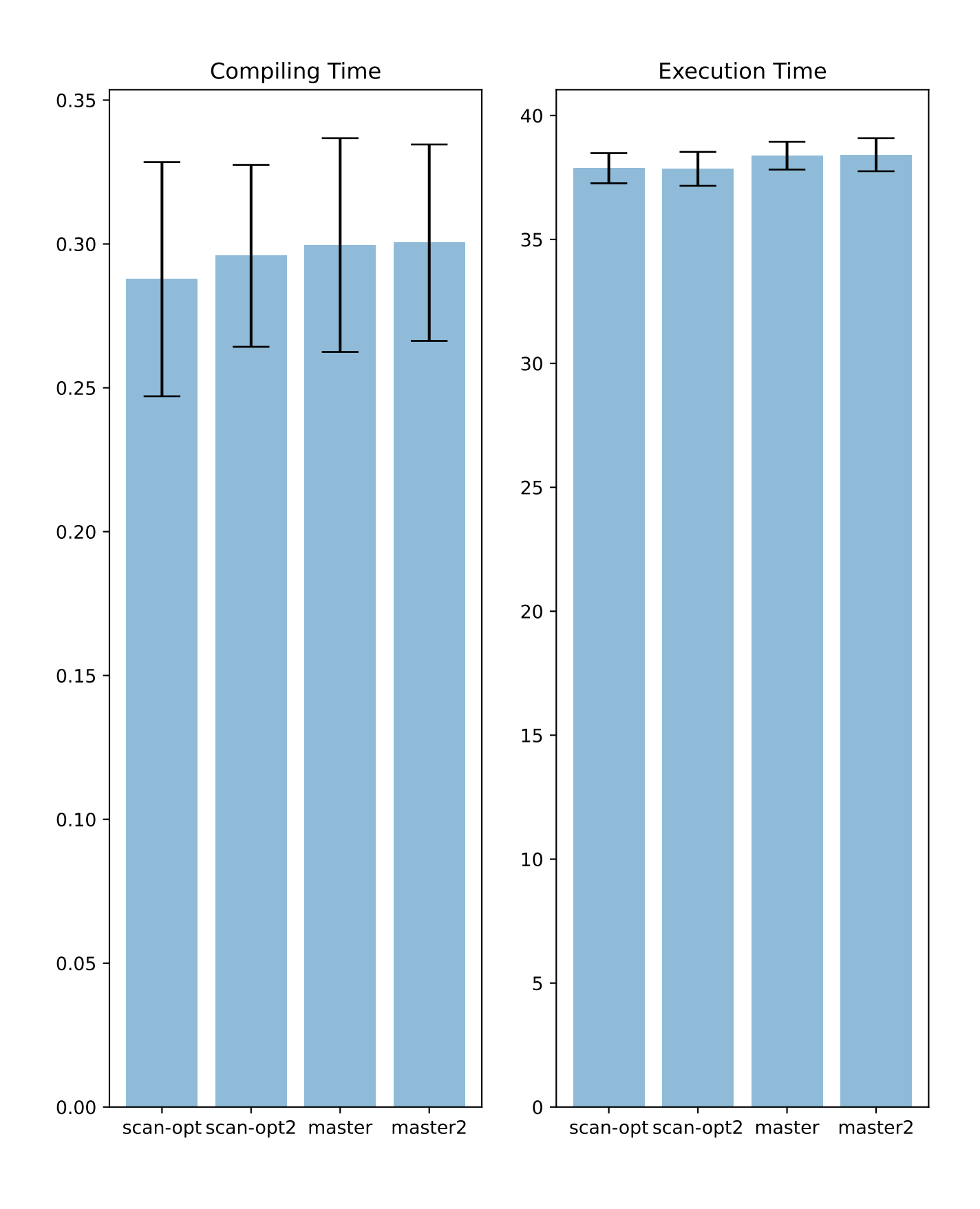

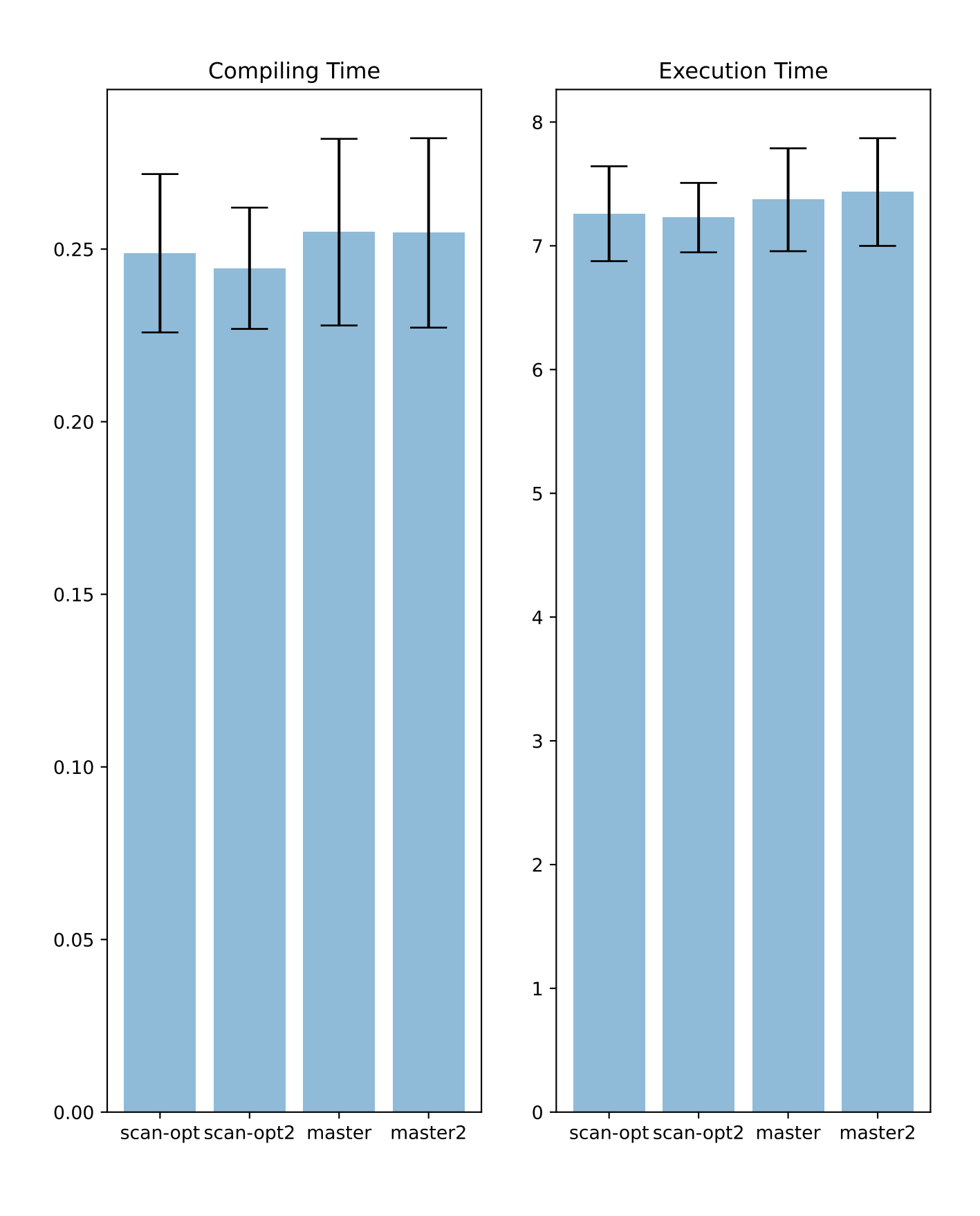

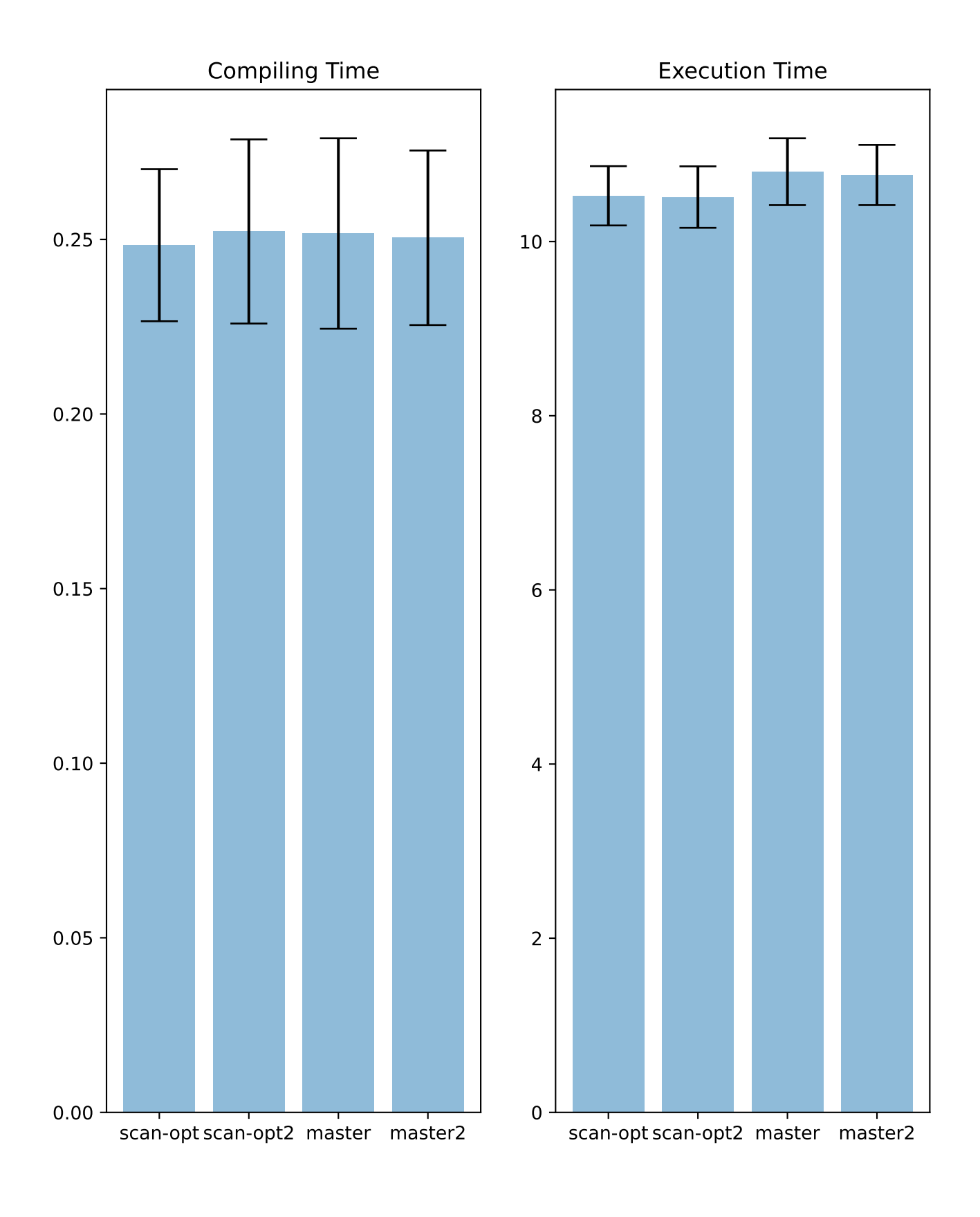

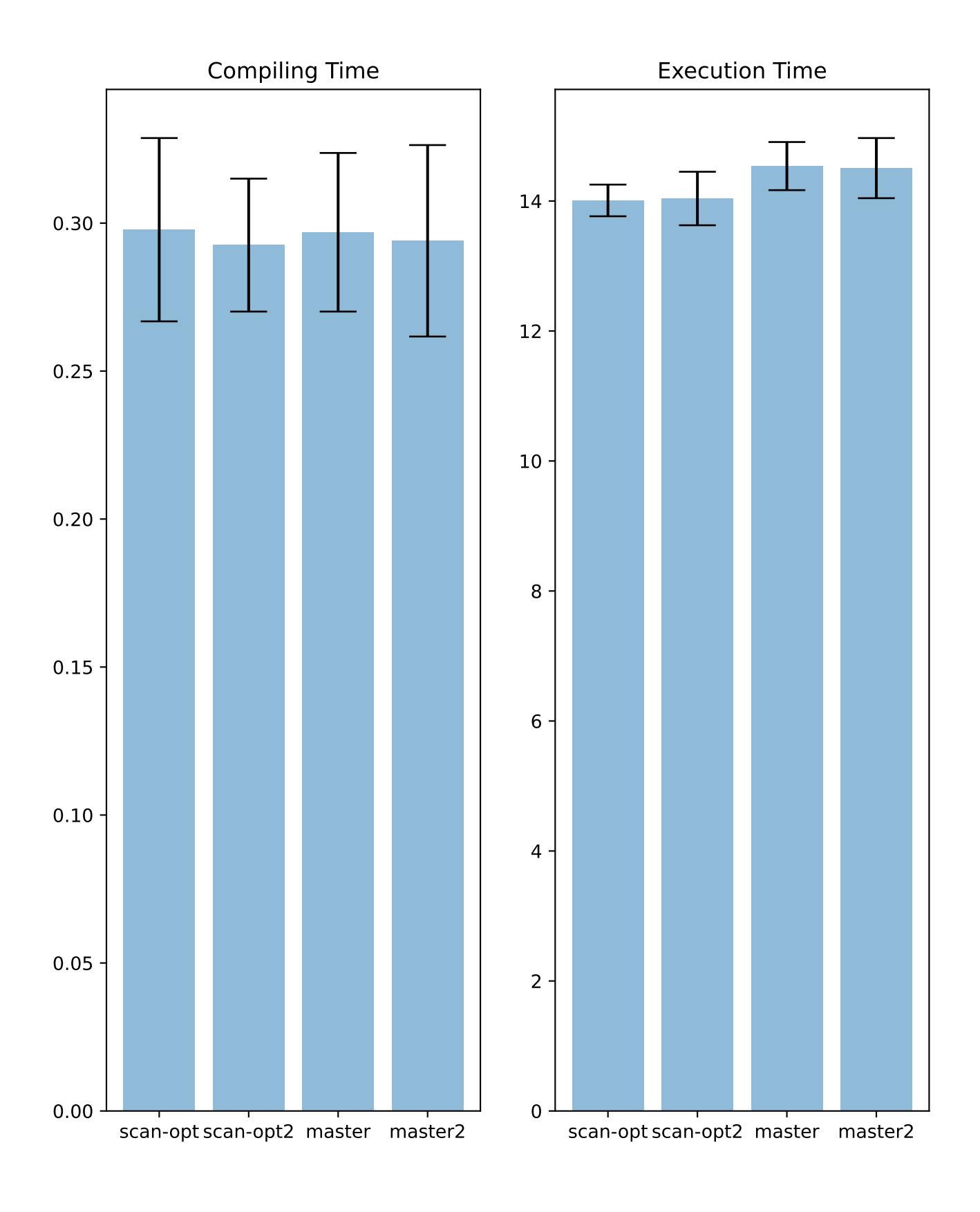

# Benchmark order\_by/q27

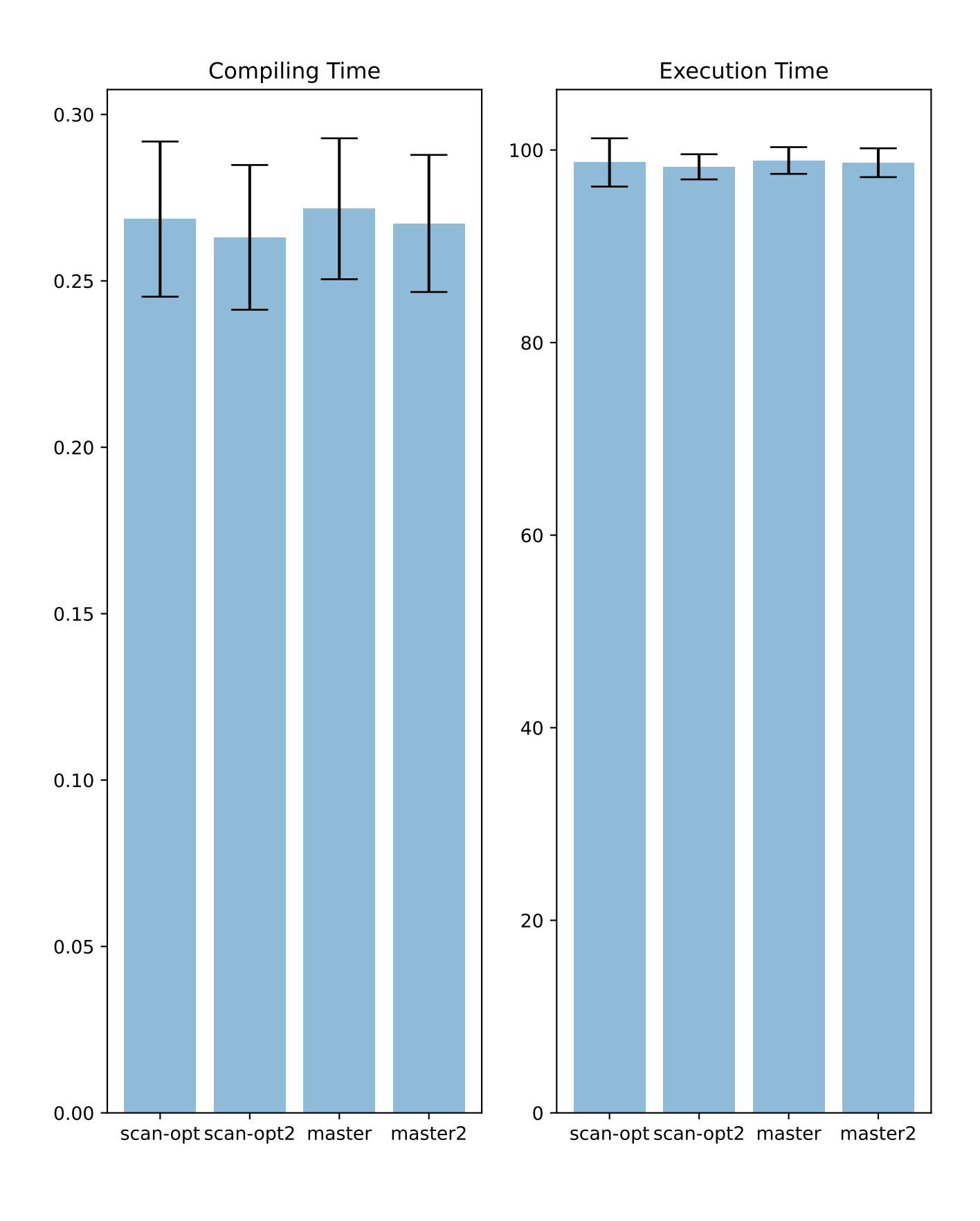

# Benchmark order\_by/q25

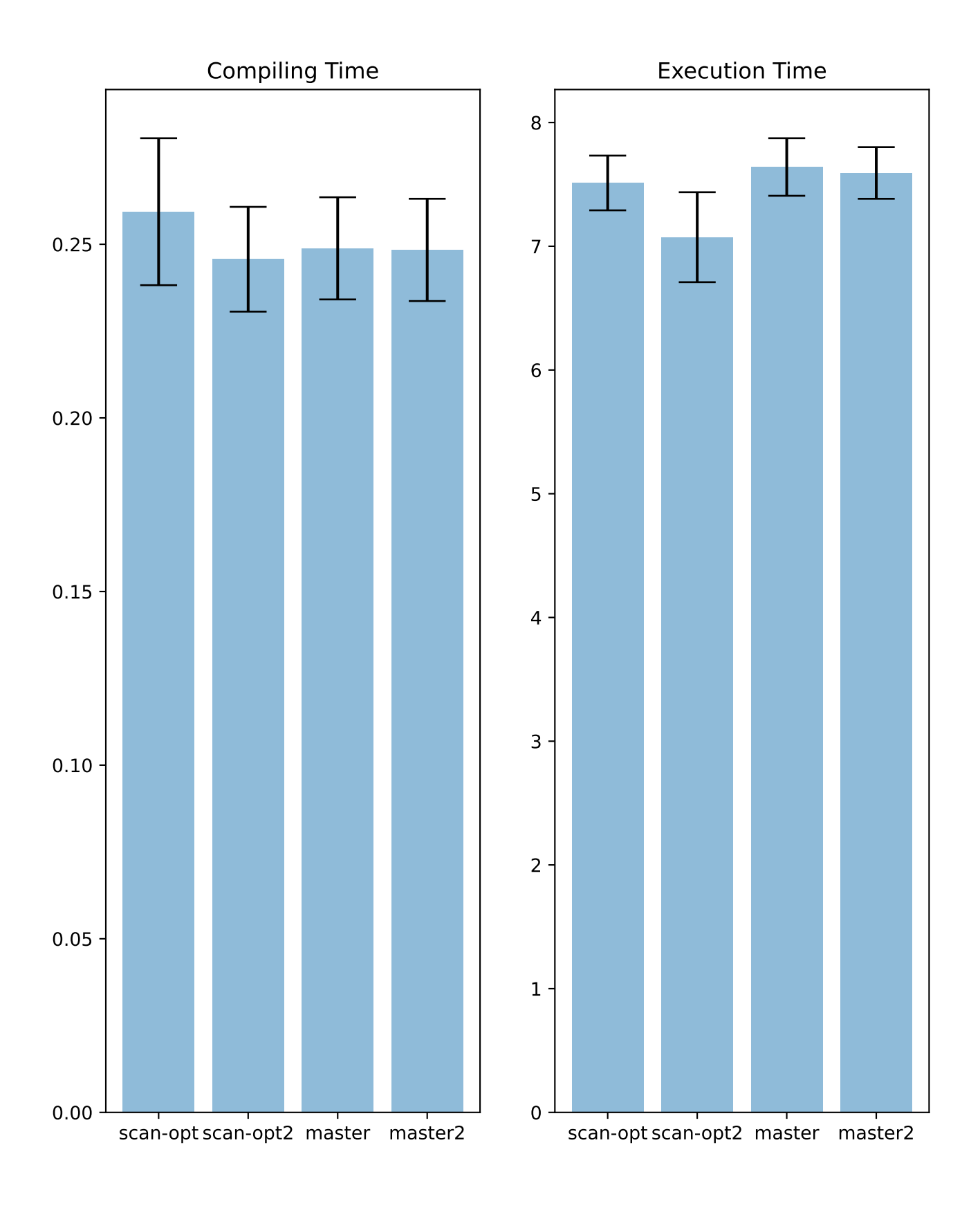

# Benchmark order\_by/q26

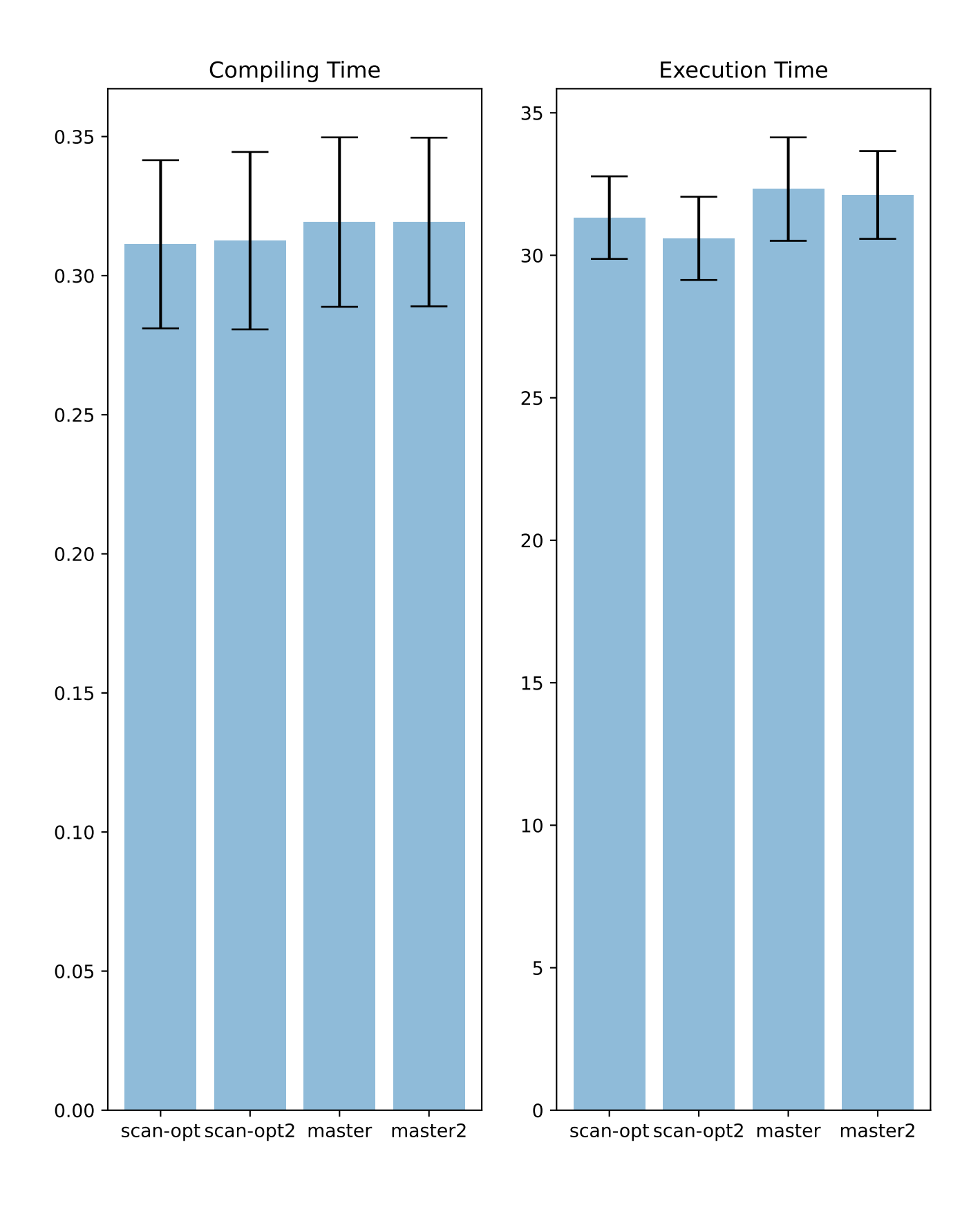

Benchmark scan\_after\_filter/q02

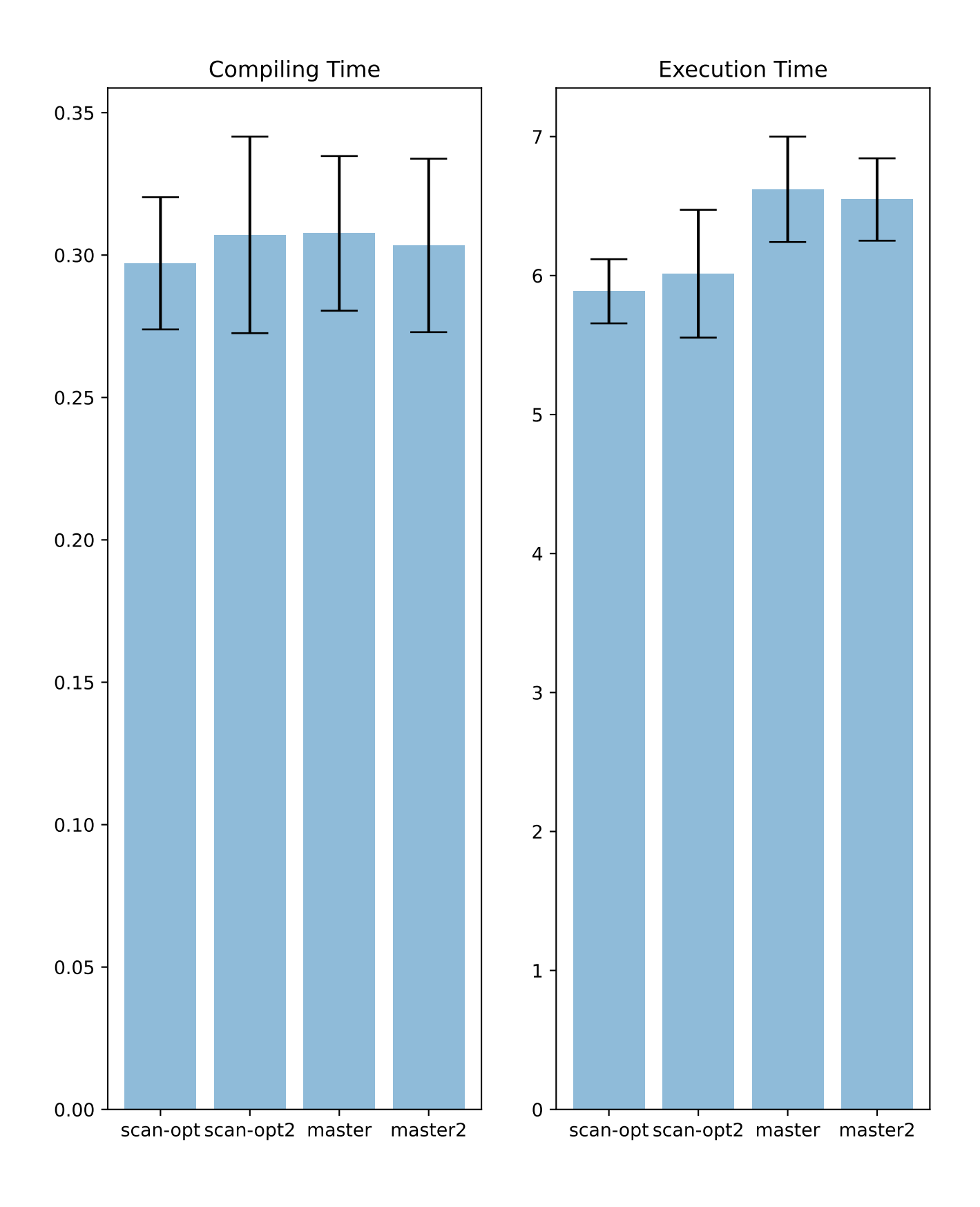

Benchmark scan\_after\_filter/q01

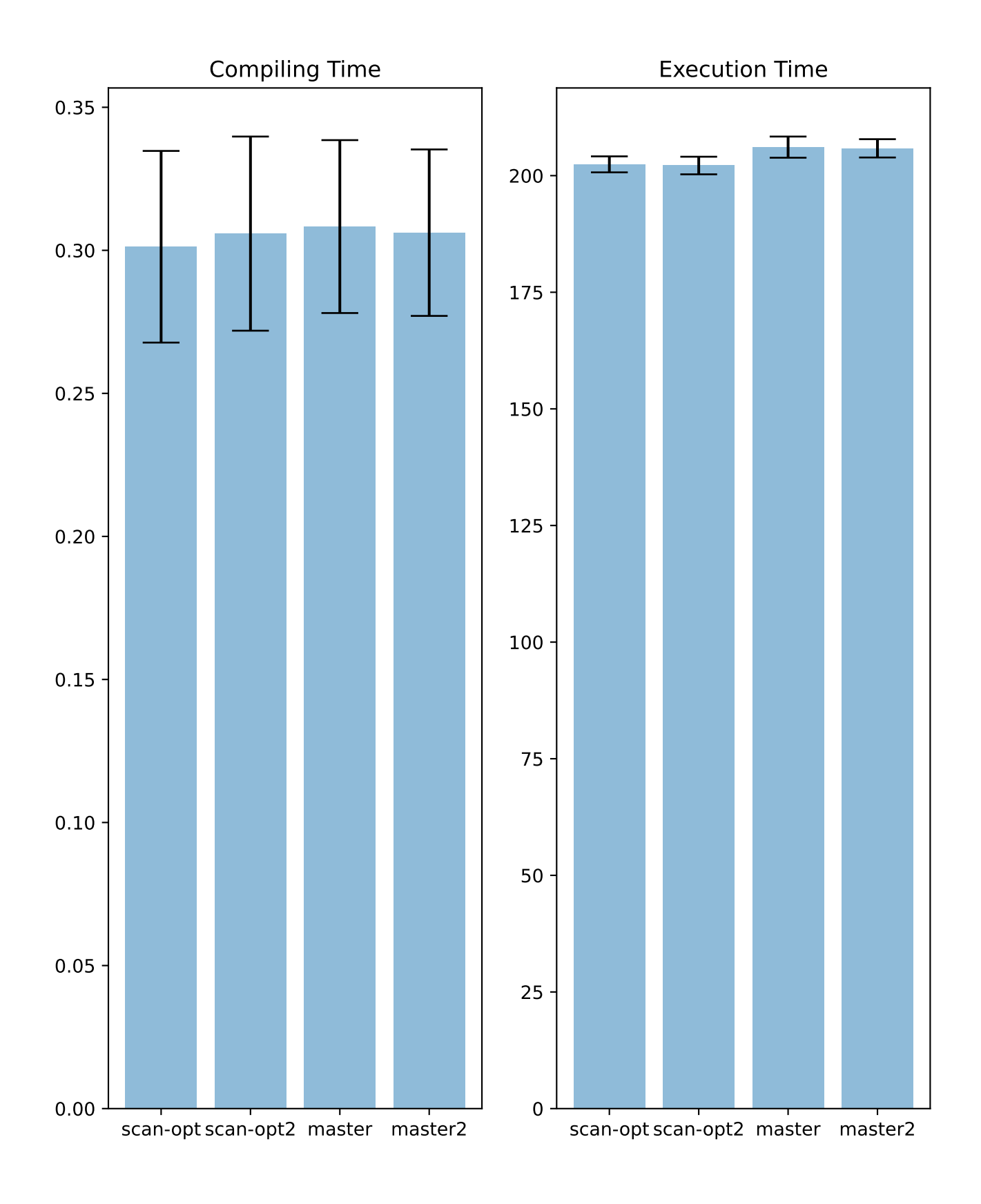

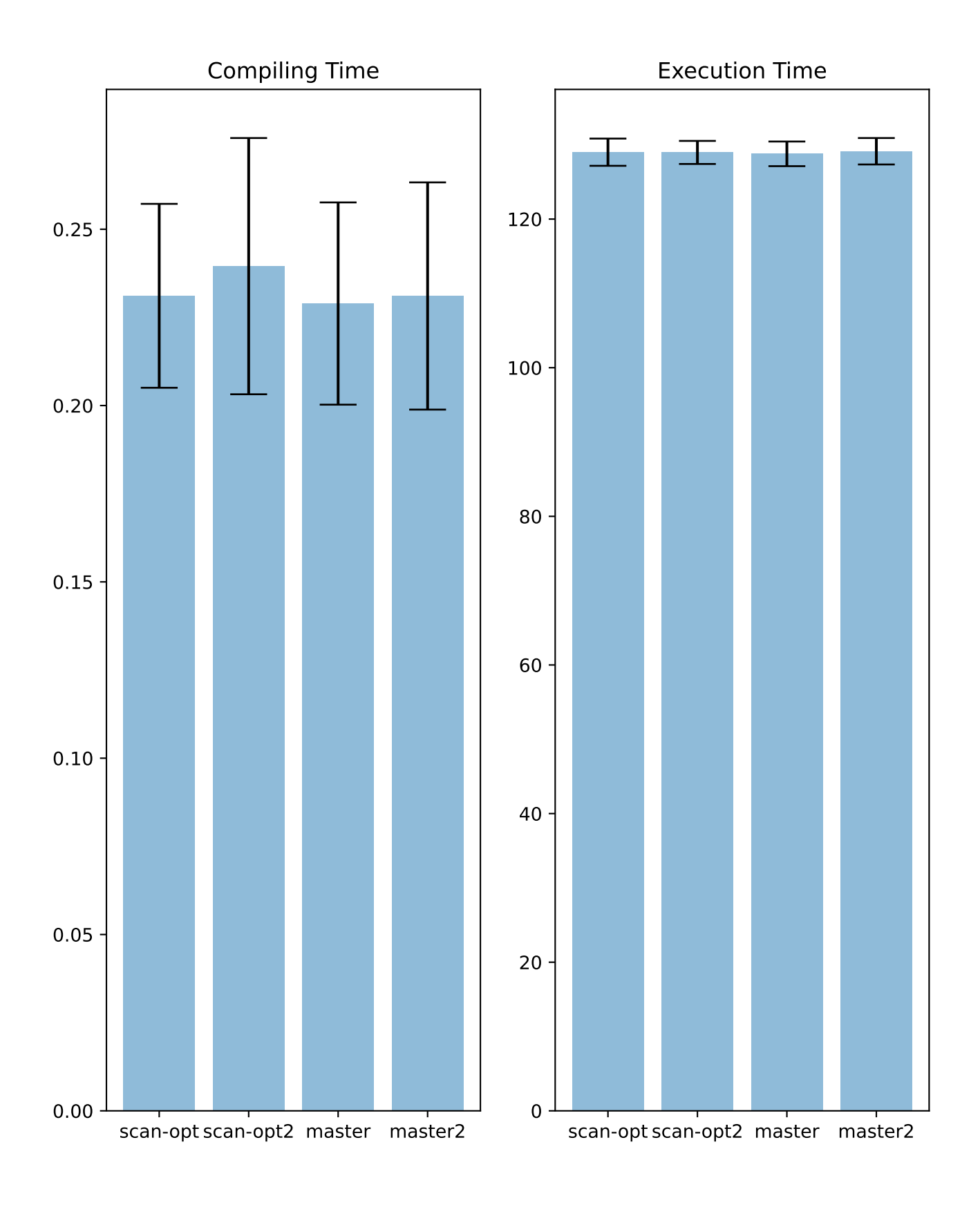

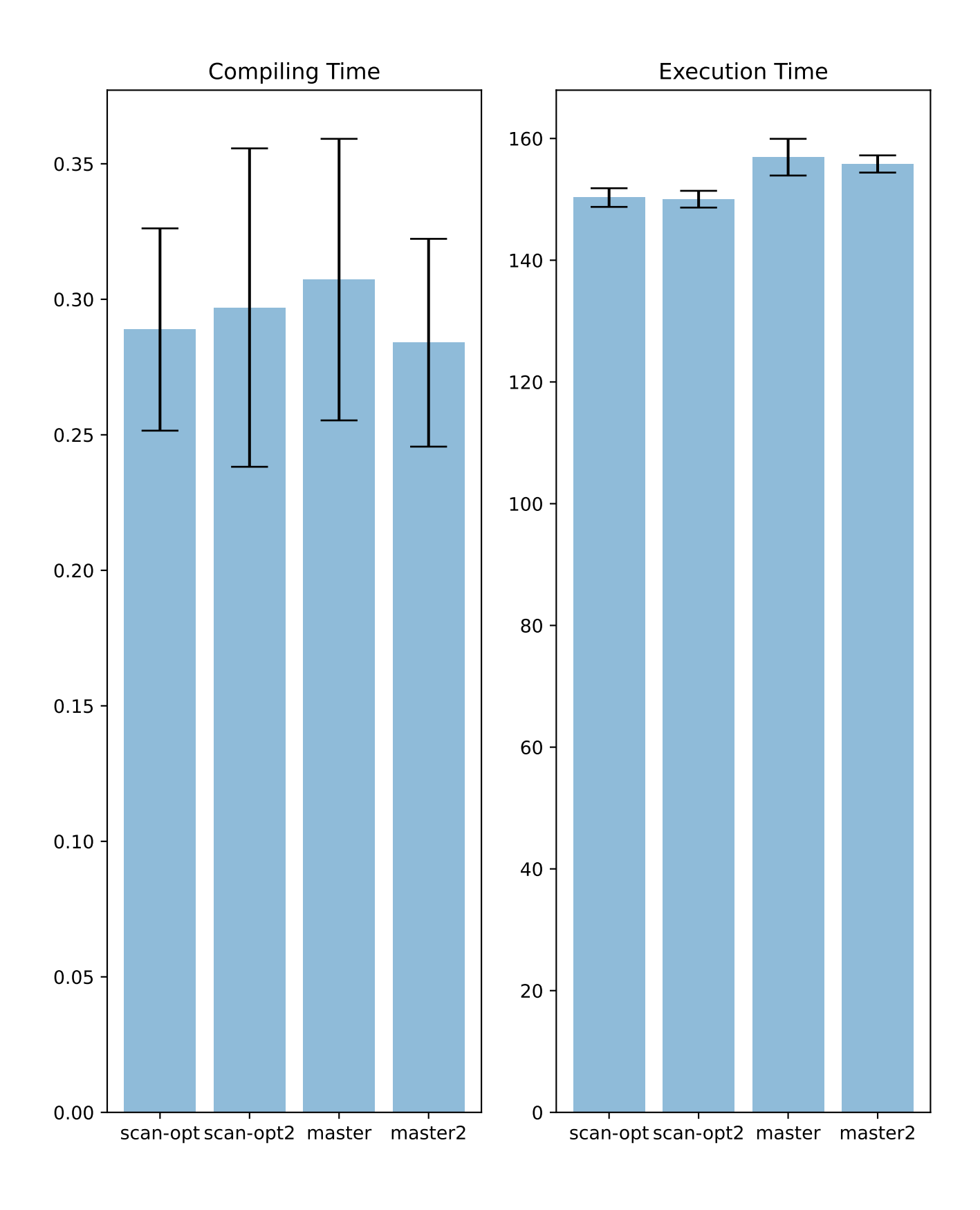

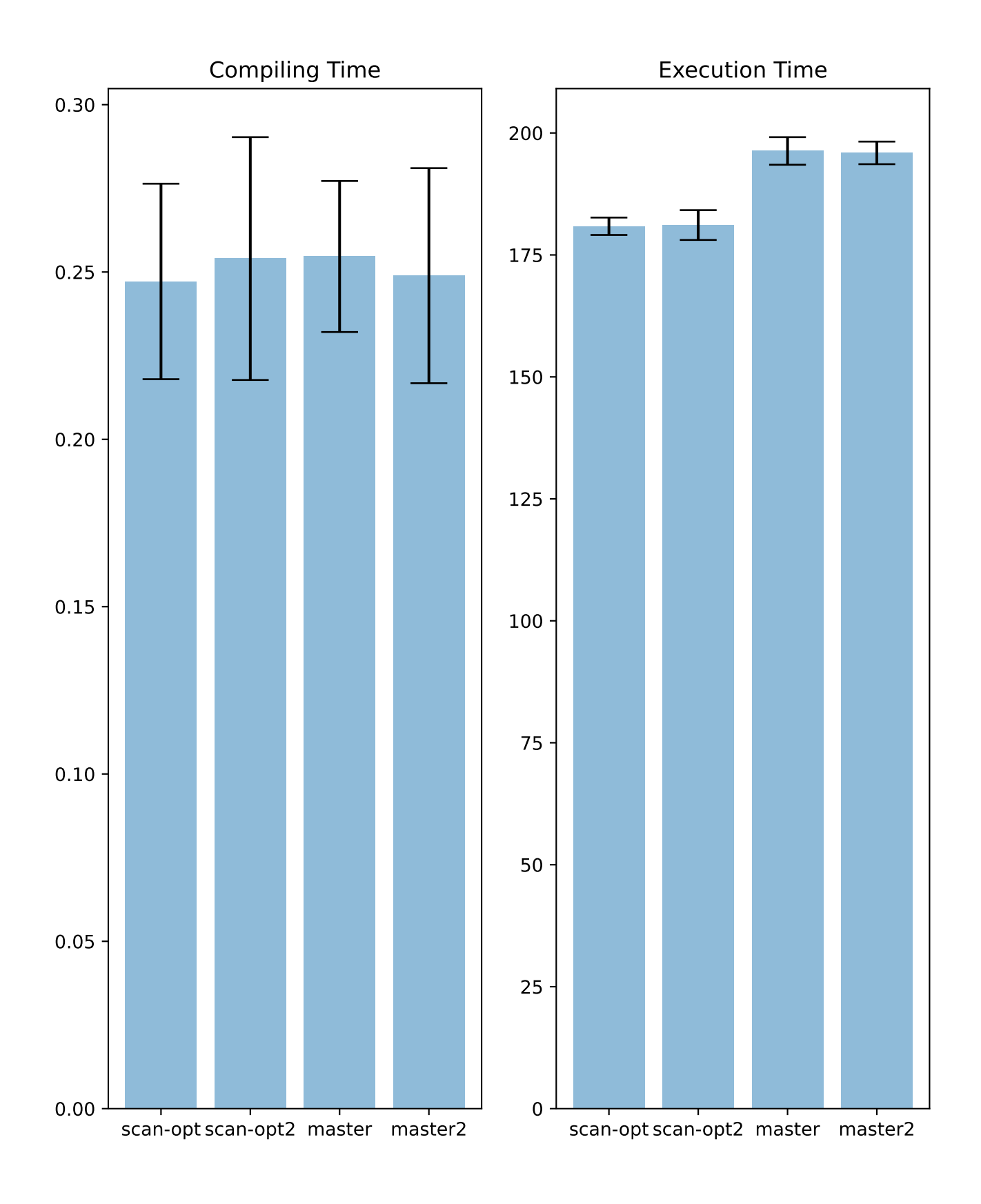

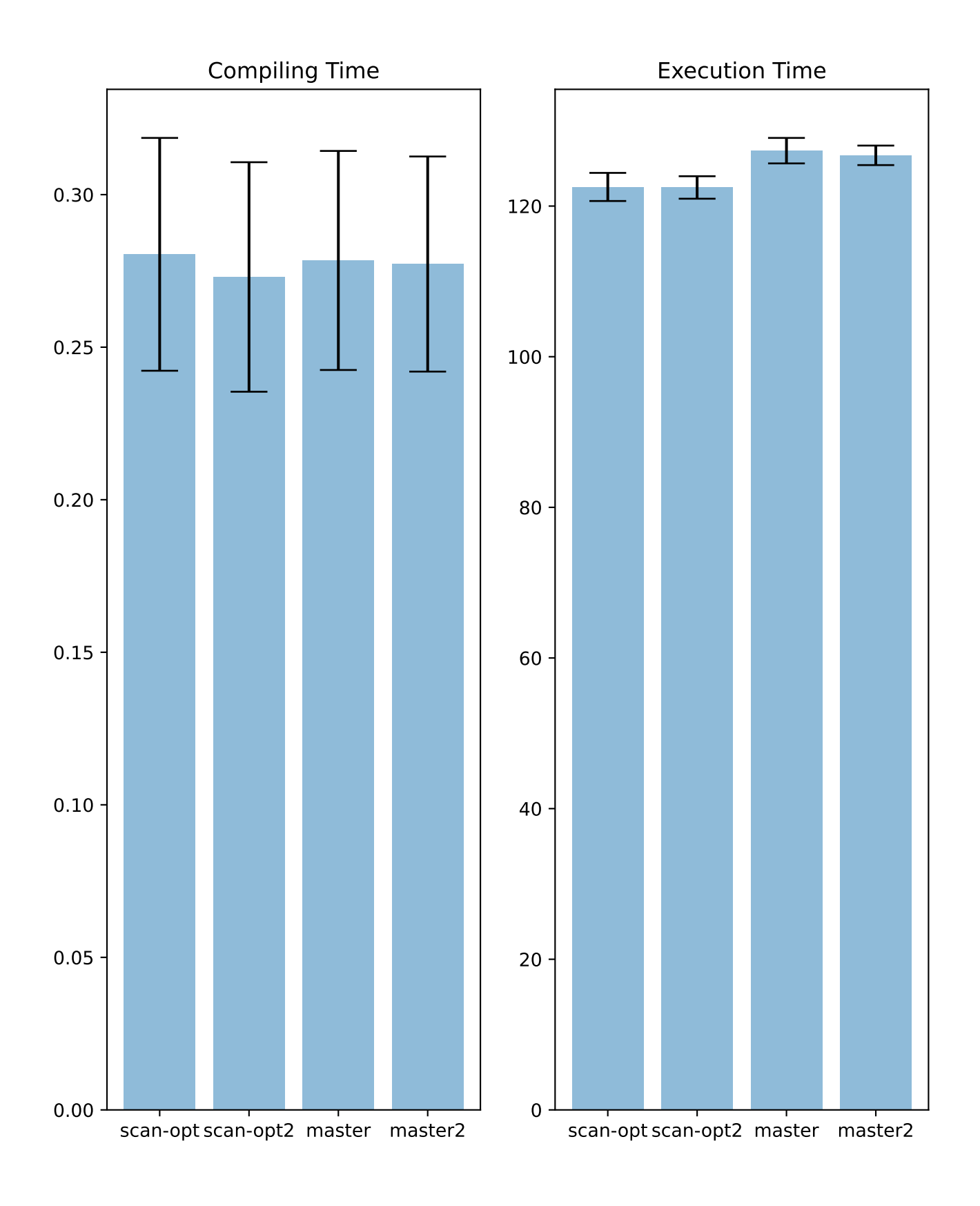